# Algorithmenvisualisierung für verteilte Umgebungen

VADE – Visualisation of Alogorithms in Distributed **Environments** 

# Inhalt

- 1. Einleitung
- 2. Benutzeransicht
- 3. Modell
- 4. VADE Architektur
- 5. Programmiereransicht
- 6. Fallstudie
- 7. Kritik

# 1. Einleitung

#### 1. Einleitung

- 1. Entwickler
- 2. Probleme bei der Visualisierung verteilter Systeme
- 3. Ziel dieses Projekts (VADE)

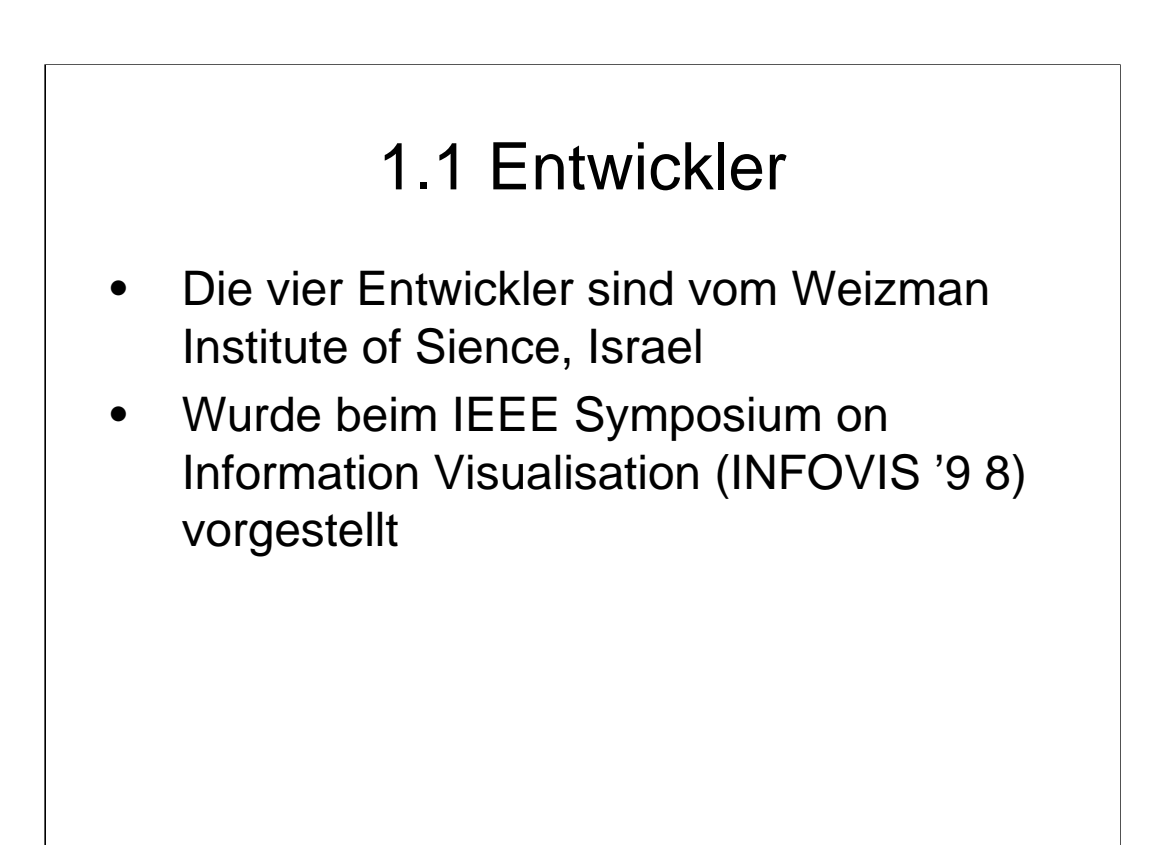

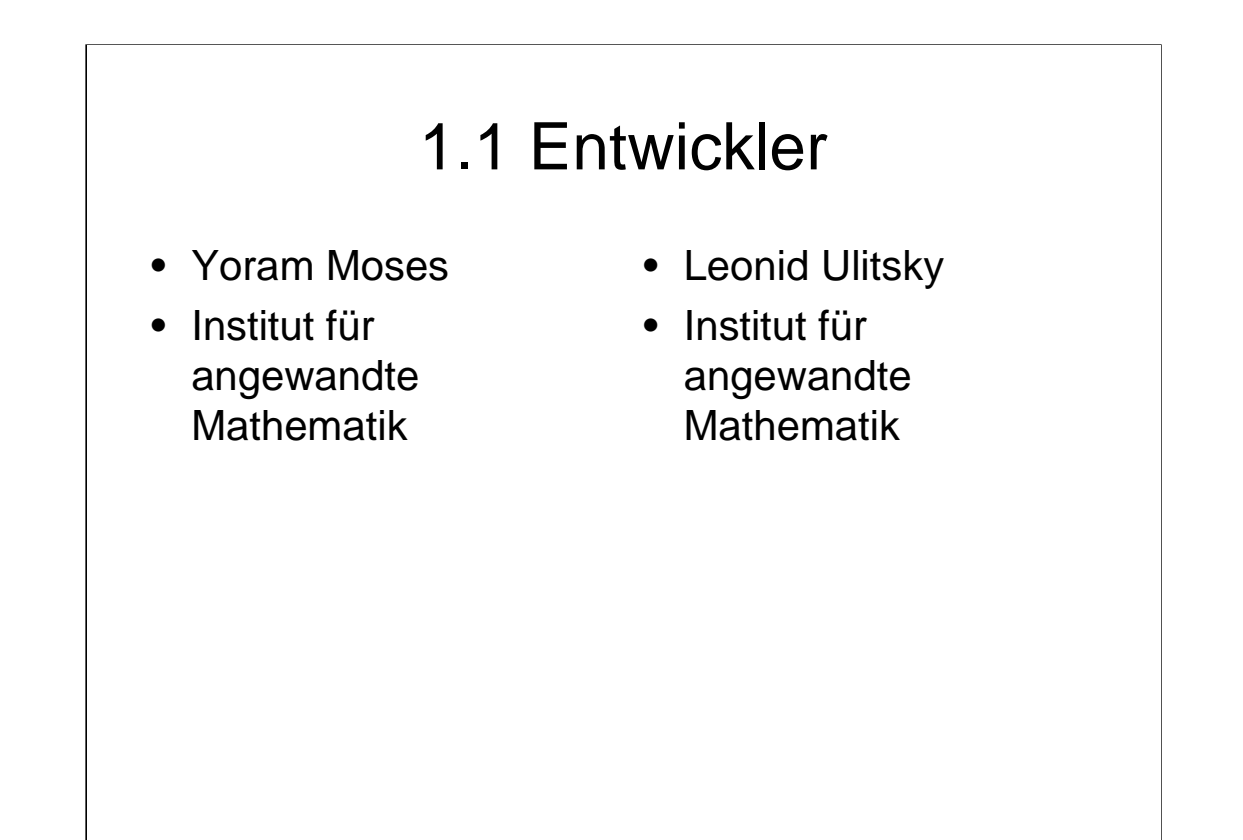

# 1.1 Entwickler

- Zvi Polunsky
- Institut für angewandte Mathematik

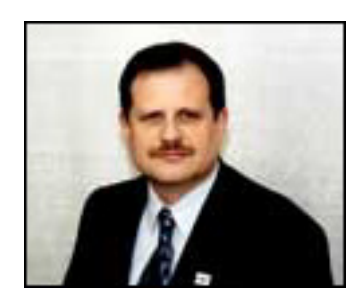

- Ayellet Tal
- Institut für Elektrotechnik

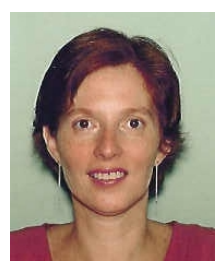

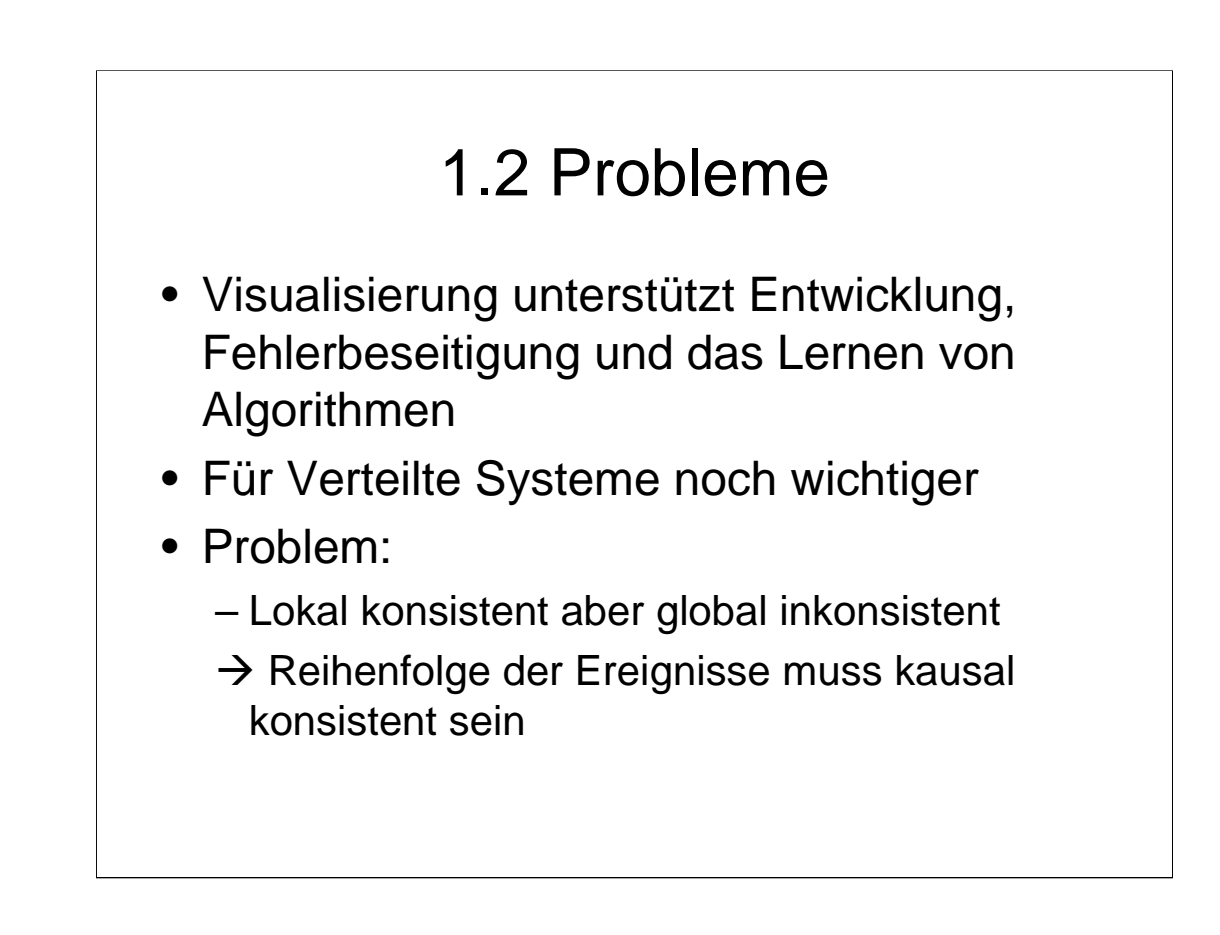

Höhere Komplexität, Synchronisation, Gleichzeitigkeit

Kein sofortiger Schnappschuss möglich -> möglicher Schnappschuss muss konstruiert werden

# 1.2. Probleme

- Visualisierungssystem kann die Durchführung nicht exakt wiedergeben
- Aber es kann konsistent zum Durchlauf sein

# 1.2 Probleme

- Benutzer hat nicht die nötigen Ressourcen
- Der Algorithmus-Code ist nicht geschützt
- Schwierige Anpassbarkeit des Animationssystems an verschiedene Algorithmen

Ressourcen – mehrere Rechner um das System zu simulieren

Jeder der die Visualisierung sehen möchte braucht auch den Quellcode

# 1.3 Ziele von VADE

- Algorithmus läuft auf Server Rechnern
- Visualisierung auf Client-Seite über eine Webseite mit Java-Applet
- Sehr wenig Kommunikation nötig
- Fertige Bibliotheken um neue Animationen zu erstellen

1+2 dadurch ist der Code geschützt und der Benutzer hat die nötigen Ressourcen um das System laufen zu lassen

- Benutzer geht auf eine Internetseite
- Wählt den zu visualisierenden Algorithmus
- Jeder Algorithmus hat eine eigene Seite mit einer oder mehreren Ansichten und Kontrollwerkzeugen

- Kontrollwerkzeuge:
	- Starten und Pausieren der Animation
	- Festlegen des Startknotens für den Algorithmus
	- Konfigurieren des Netzwerkes

-Add node und Add Edge um weitere Knoten und Kanten hinzuzufügen -Fall keine Konfiguration angegeben wird eine Standardkonfiguration verwendet

- Beispiel: Schnappschuss-Algorithmus
	- Knoten verschicken zufällig Daten untereinander
	- Ein Prozess beginnt den Schnappschuss und verschickt eine Markierung an alle Nachbarn
	- Fährt dann fort mit dem Austausch, speichert aber ankommende Daten von jedem Kanal, bis Markierung auf diesem ankommt
	- Knoten beginnen beim erhalt einer Markierung ebenfalls mit dem Schnappschuss
	- Wenn Markierungen von allen Nachbarn erhalten, ist der Schnappschuss beendet

• Knoten (rot) tauschen regulär Daten (gelb) untereinander aus

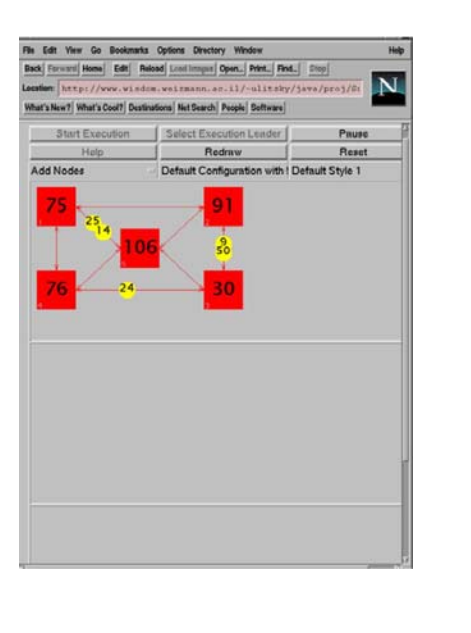

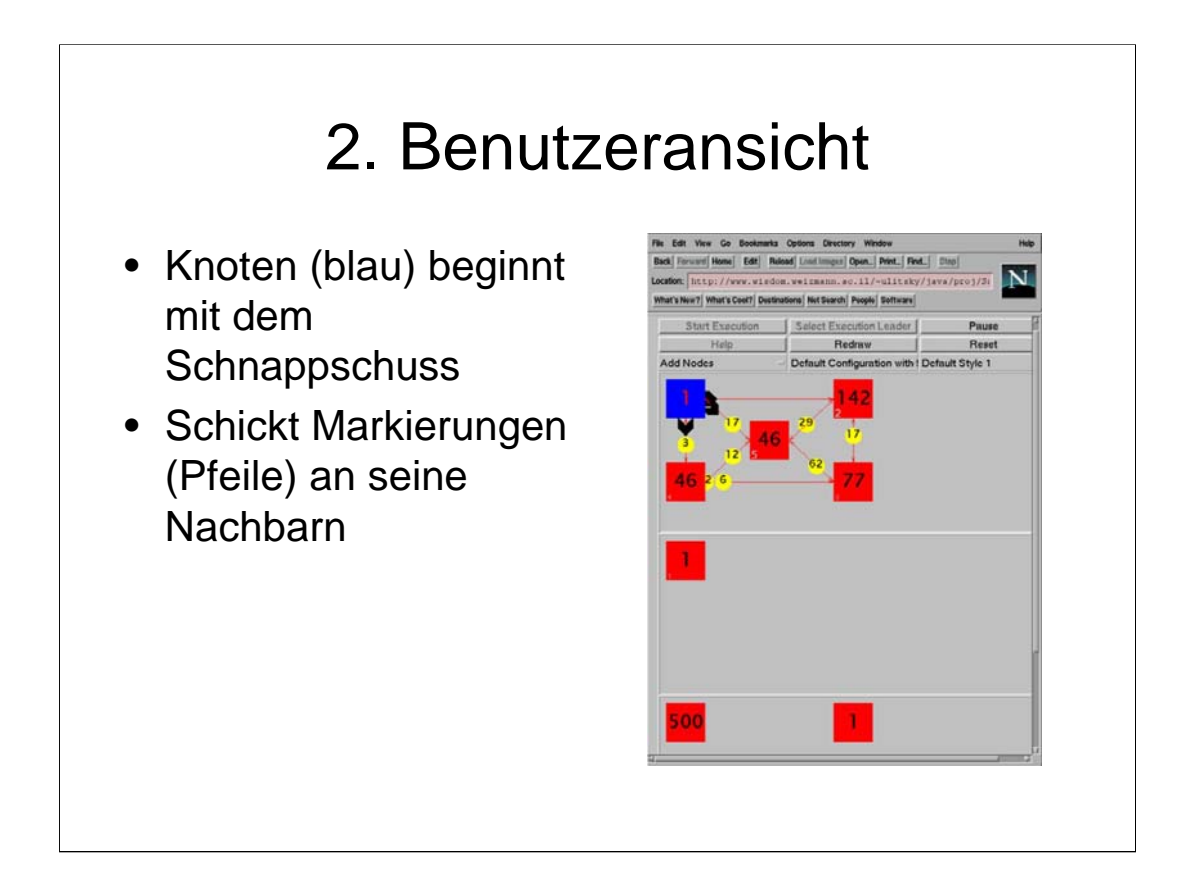

- 1. Ansicht Netzwerk mit Animation der versendeten Daten und Status der Knoten
- 2. Ansicht Derzeitiger Status des Schnappschusses
- 3. Ansicht links Datenmenge insgesamt, rechts Datenmenge bei derzeitigem Schnappschuss (sollten gleich sein wenn Algorithmus beendet)

- Weitere Knoten haben Markierung erhalten und versenden selbst Markierungen
- Nachrichten werden im Schnappschuss gesichert bis Markierung auf entsprechendem Kanal eintrifft

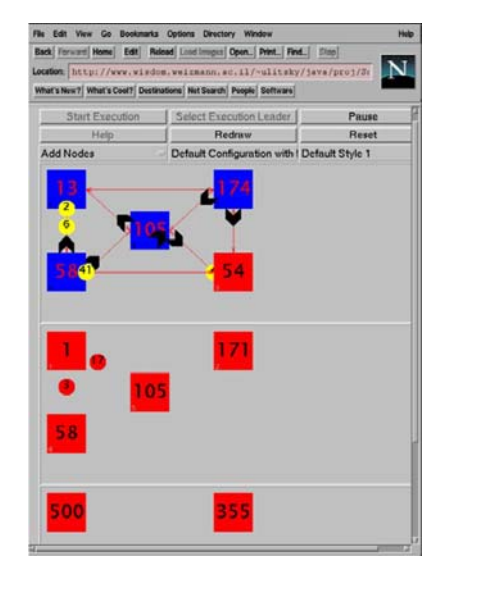

- Knoten (grün) haben Schnappschuss-Algorithmus beendet
- Summe der Daten in Nachrichten und Knoten stimmt mit Gesamtsumme überein

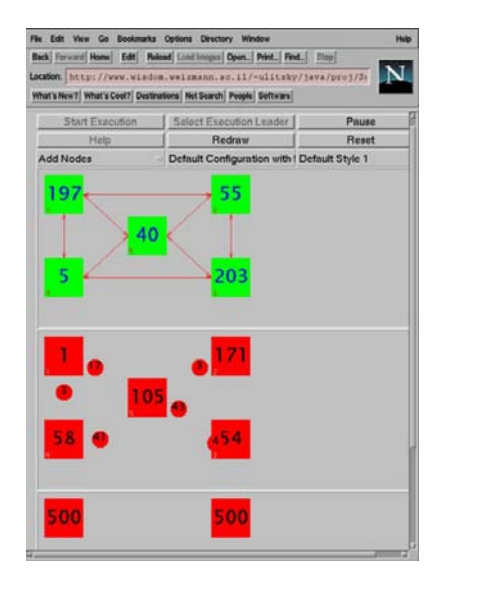

# 3. Modell

- Vorraussetzungen:
	- Kommunikationsnetzwerk ist zuverlässig
	- Nachrichten die von einem Prozess gesendet werden, kommen in der selben Reihenfolge an, in der sie gesendet wurden (FIFO)
	- Netzwerk ist asynchron (keine globale Uhr)

-Jede abgeschickte Nachricht wird irgendwann ihr Ziel erreichen

-Jeder Prozess hat seine eigene Uhr … es gibt keine globale Uhr -Keine Zusicherungen über Geschwindigkeiten der Prozesse oder Geschwindigkeit der Datenübertragung

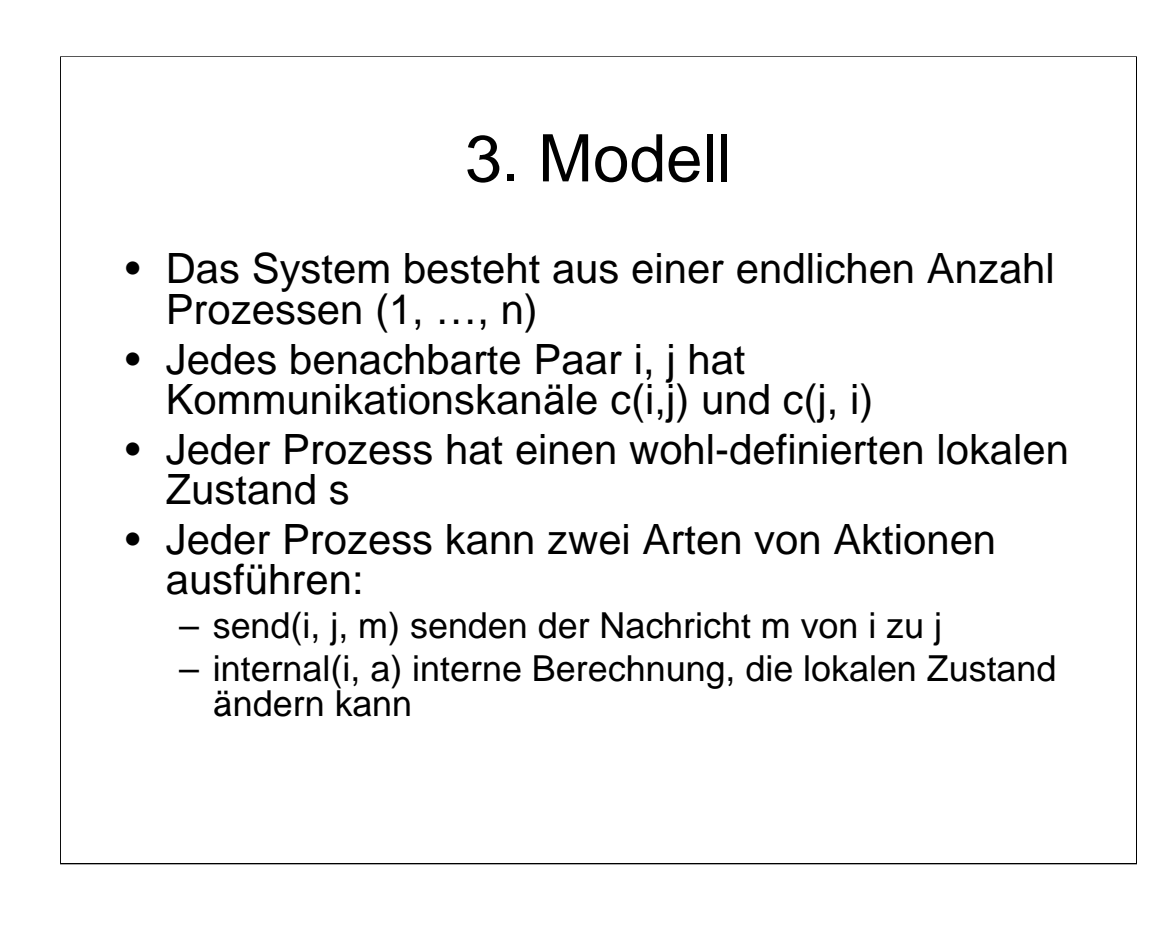

- C(i, j) Nachrichten von i nach j
- C(j, i) umgekehrt

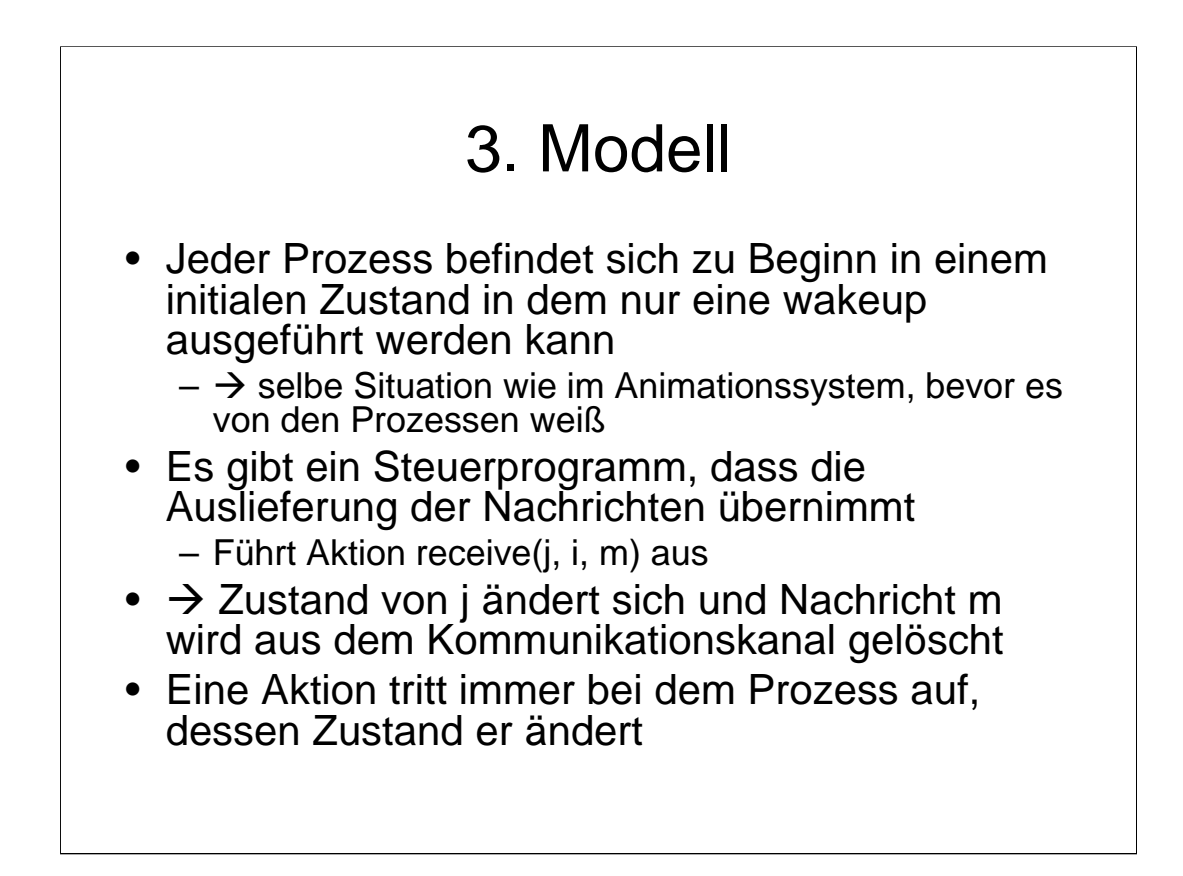

- also sind send(i, j, m), internal(i, a) und receive(i, j, m) treten bei Prozess i auf

# 3. Modell

- Aktionen nicht atomar, sondern um Nebenläufigkeit und Animation darzustellen besteht eine Aktion aus zwei Ereignissen:
	- 1.Ereignis Einleitung der Aktion
	- 2. Ereignis Beendigung der Aktion

# 3. Modell • Globaler Status (Konfiguration) ist ein **Tupel**  $(s_1, ..., s_n, c_{i_{1}j_{1}}, ..., c_{i_{k}j_{k}})$ • Durch jedes Ereignis entsteht eine neue Konfiguration des Systems

- S Zustand für jeden Prozess
- C Zustand der Kanäle

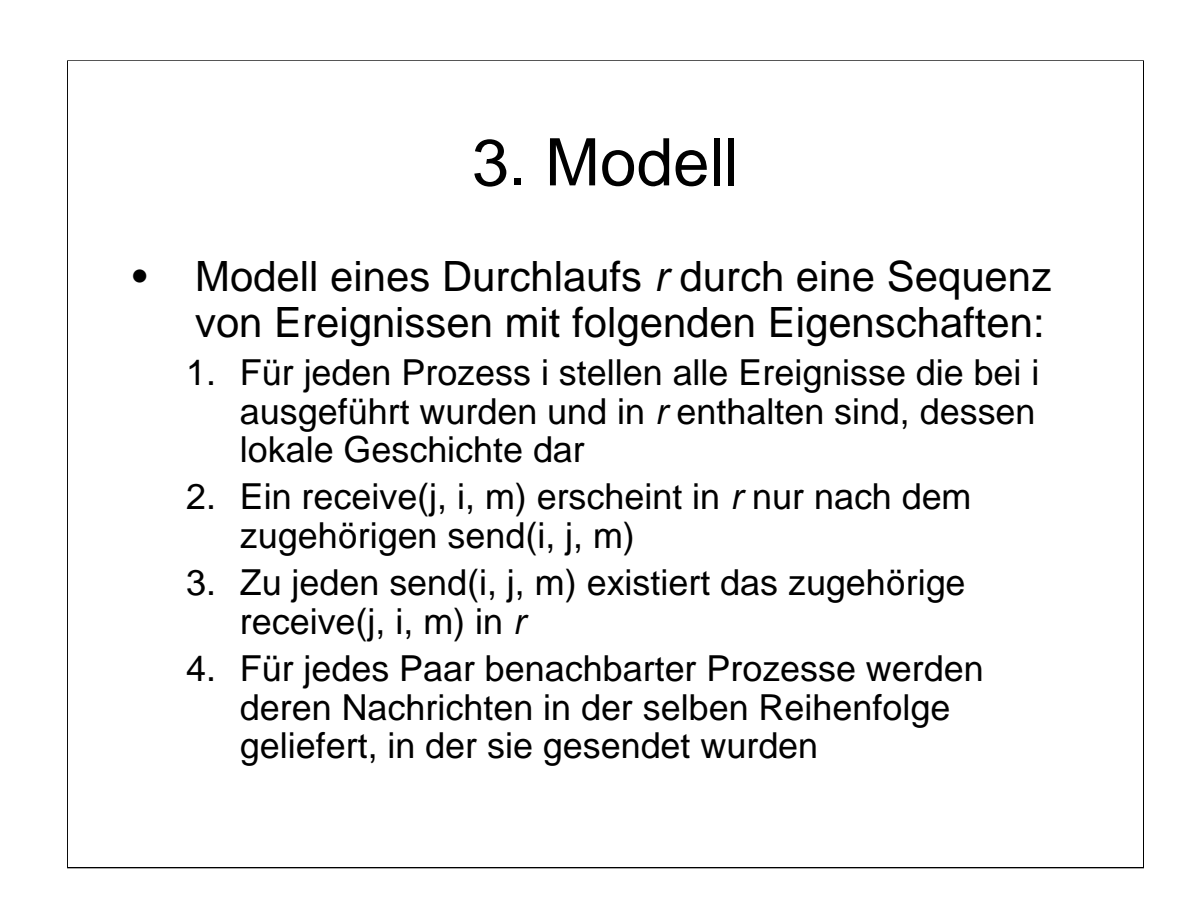

Zu 2) Nachrichten können nicht ausgeliefert werden, nachdem sie verschickt wurden

Zu 3) Kommunikationskanäle sind zuverlässig

Zu 4) FIFO

System ist asynchron, da jede Ausführung, der diese Kriterien erfüllt ein Durchlauf r des Algorithmus ist

# 3. Modell

- Visualisierungsprozess kann nicht die Reihenfolge der Ausführung von jedem Paar von Aktionen, die von verschiedenen Prozessen ausgeführt worden, wissen
- > Potentielle Abhängigkeit

Daher wird der Begriff der potentiellen Kausalität benutzt (happened before Relation)

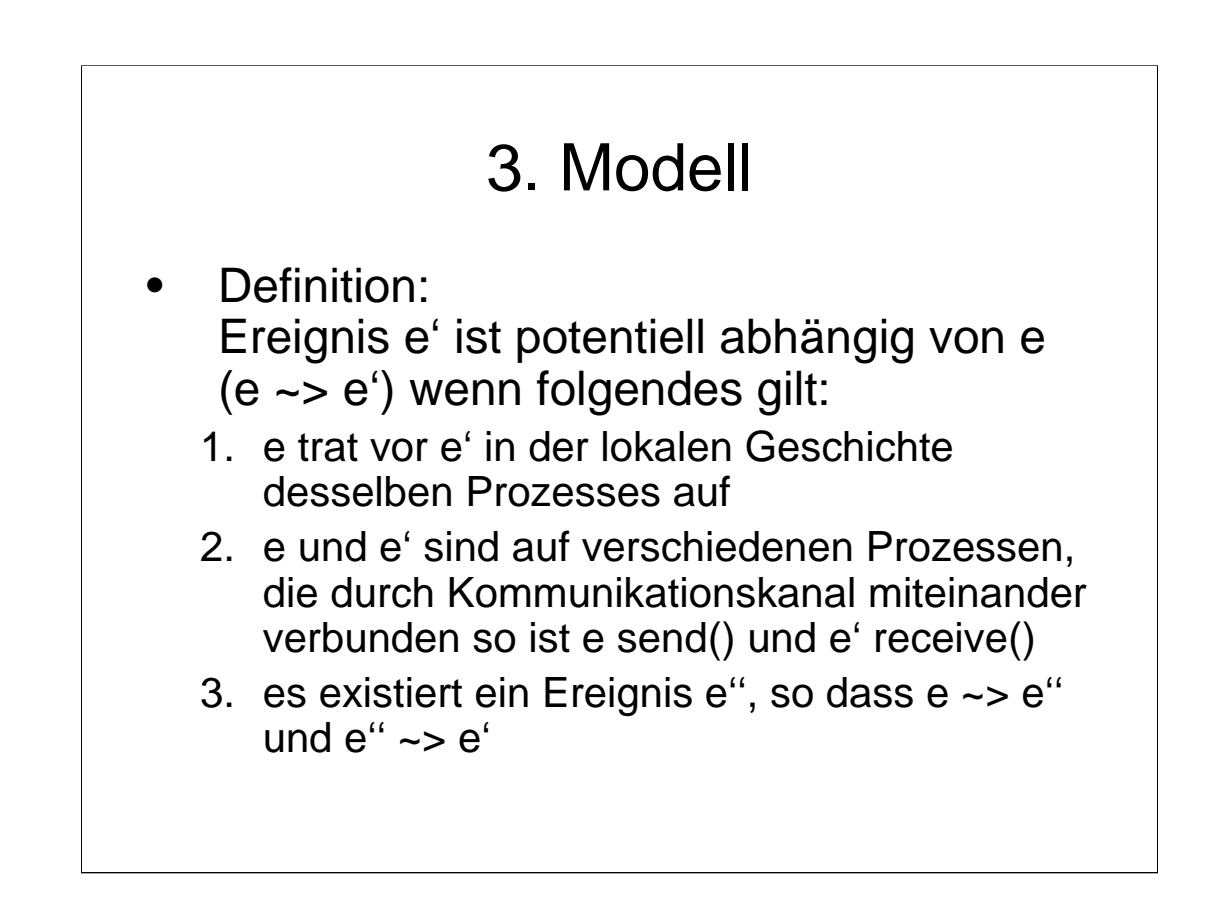

d.h. immer wenn e ein e' verursacht, sind sie potentiell abhängig Jeder Durchlauf der durch die Reihenfolge (Ordnung) die durch potentialle Abhängigkeit verursacht wird, ist konsistent.

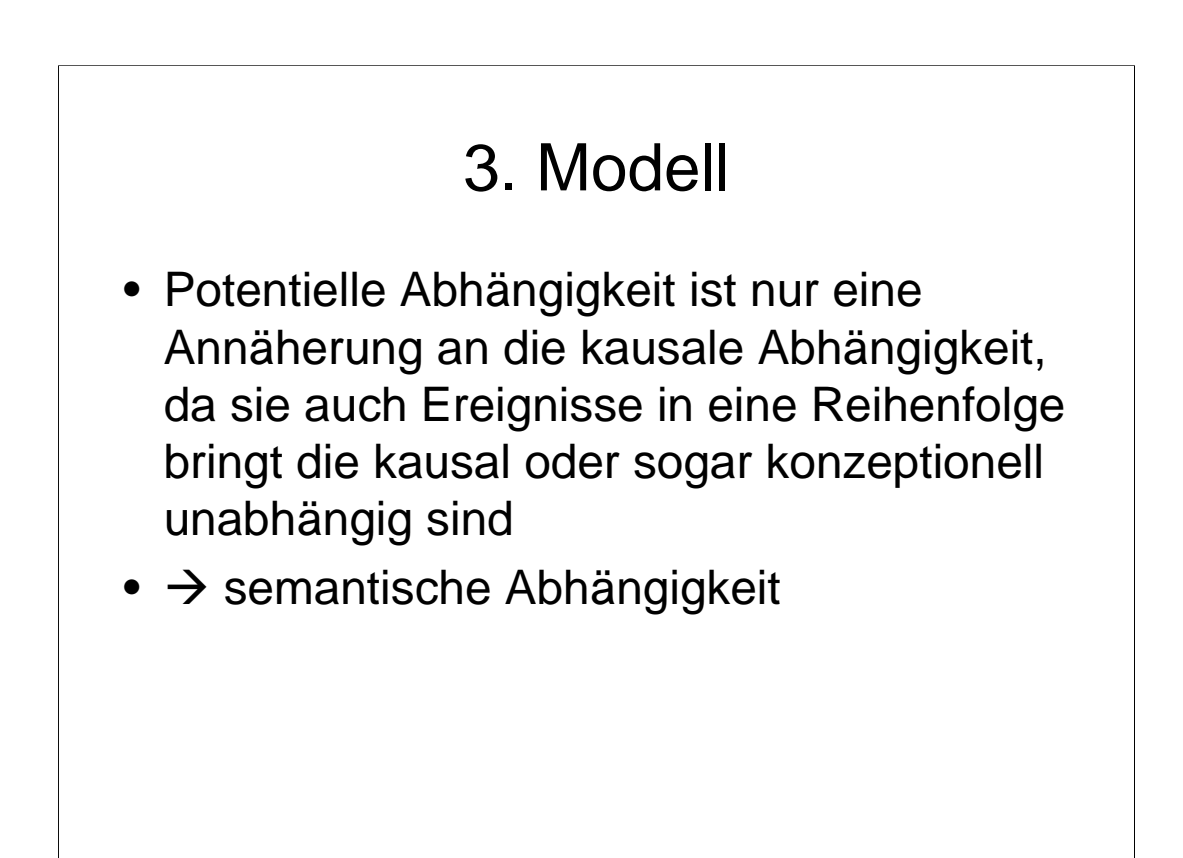

z.b. unnötig die Animation von Aktionen die nach einem send() geschehen aufzuschieben bis die sende-empfangs animation fertig ist

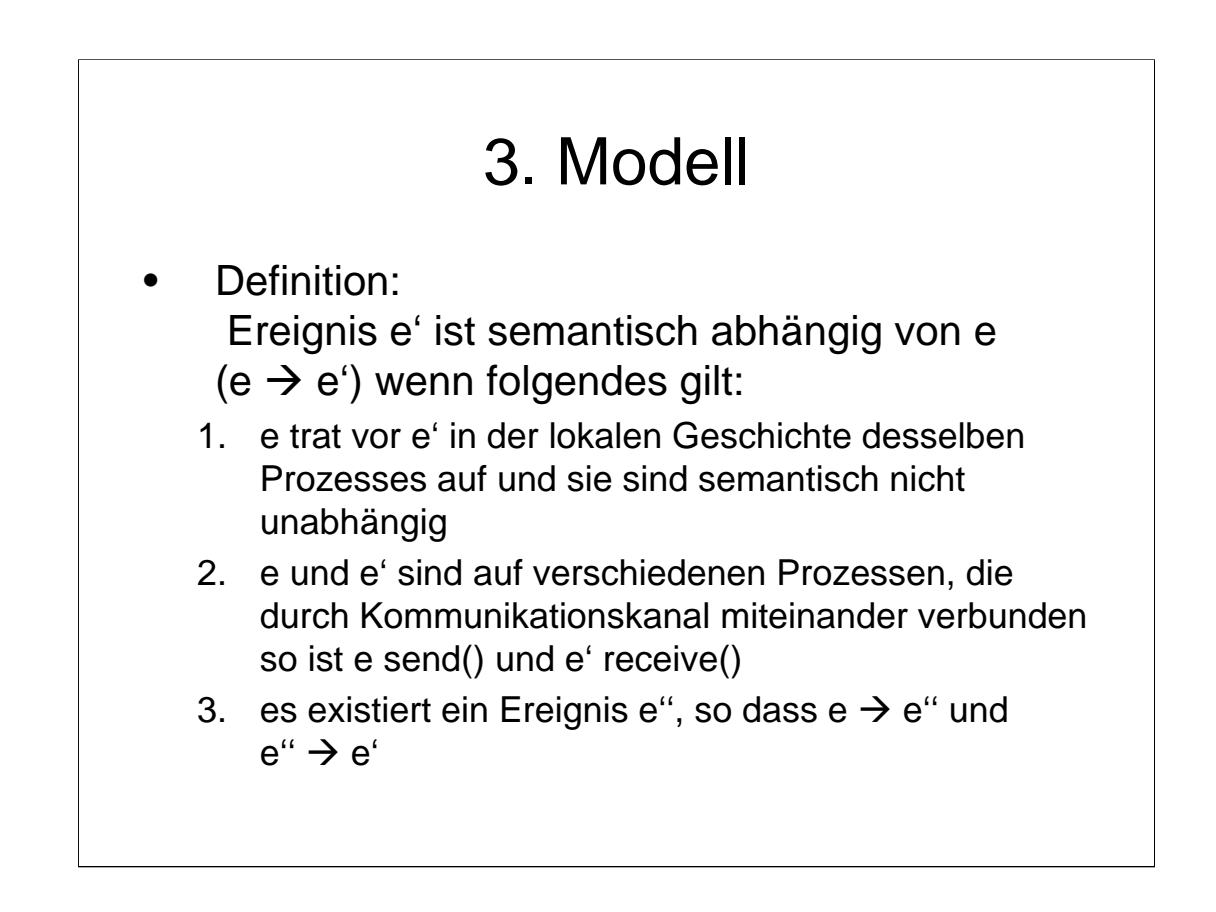

Potentielle Abhängigkeit kann automatisch festgestellt werden, semantische nicht Programmierer muss zusätzliche Informationen über Unabhängigkeit von Aktionen bereitstellen

# 3. Modell Definition: Menge Con(*r*) von Durchläufen ist semantisch konsistent mit *r* wenn folgendes gilt: 1. Die selbe Menge von Ereignissen finden in *r* und *r*' statt 2. Für jedes Paar von Ereignissen e und e' gilt, dass wenn  $e \rightarrow e'$ , e findet vor  $e'$  in  $r'$  statt

d.h. es ist möglich die Reihenfolge von Ereignissen zu ändern, so dass der Durchlauf immer noch konsistent ist

Außerdem ermöglicht es gleichzeitige Ausführung/Animation von Ereignissen

# 3. Modell

• Animationsystem kann Modell der Ausführung des Algorithmus (*E*) erstellen und nicht nur die gemeldeten Ereignisse in eintreffender Reihenfolge darstellen

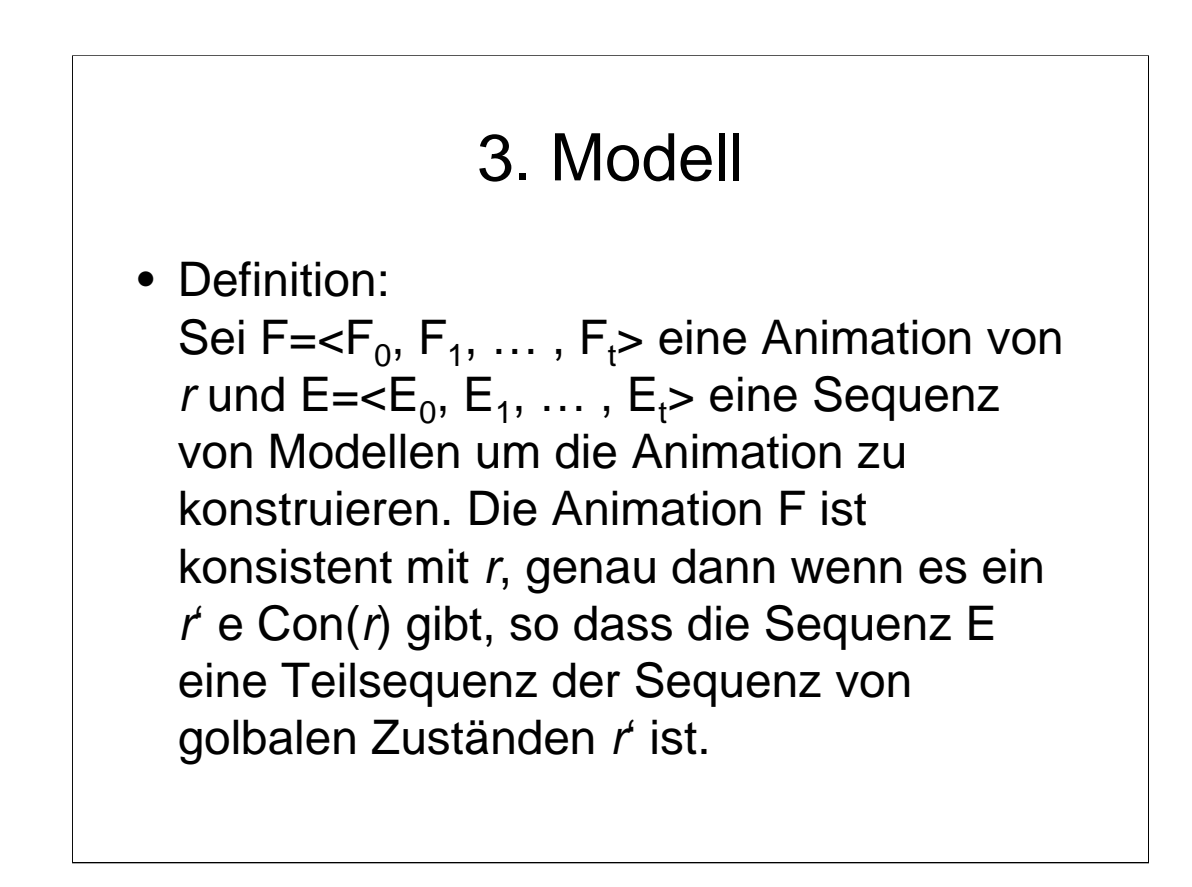

Jedes Frame F basiert auf Modell E

Animationssystem animiert nicht alle Ereignisse die geschehen, daher **Teilsequenz** 

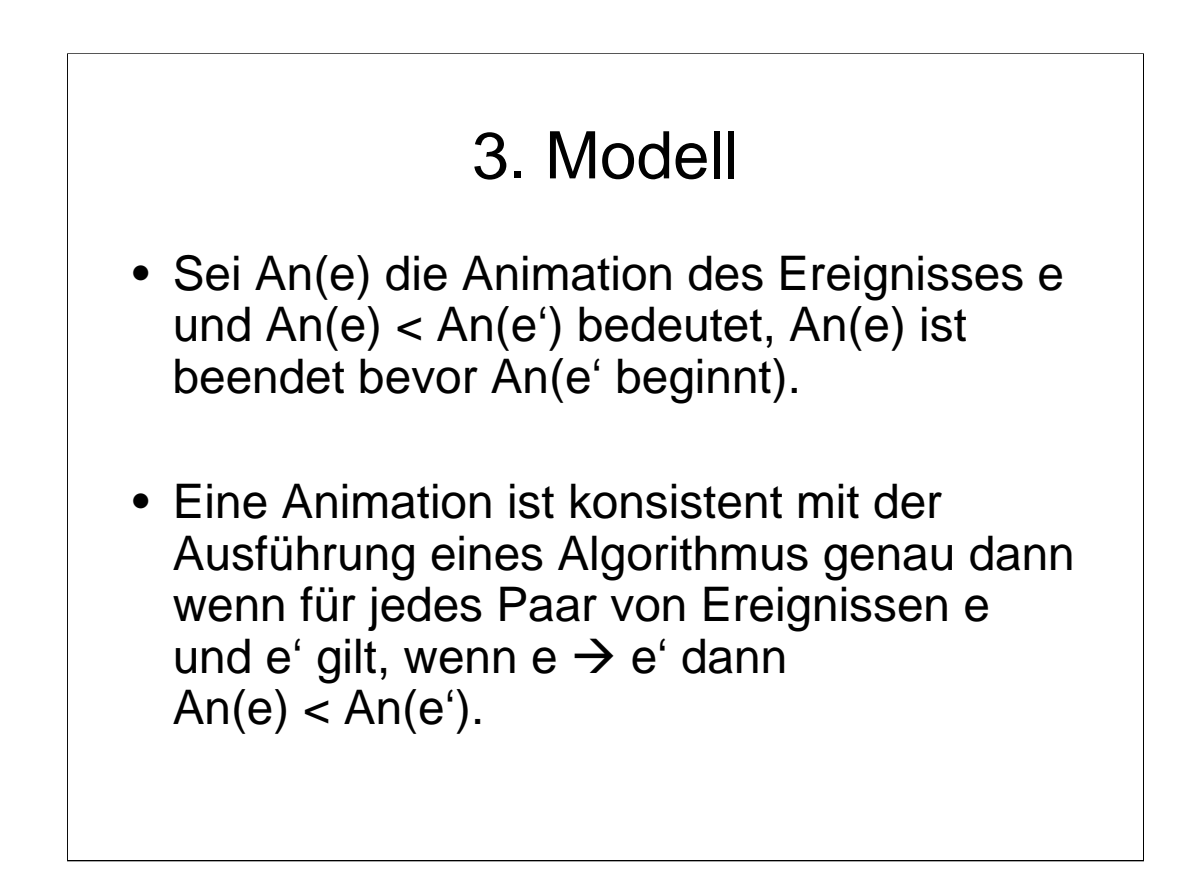

Beweis …

# 3. Modell

- Implementierung der kausalen Ordnung:
	- Ausreichen, wenn für Paare implementiert, da transitiv
	- Ereignisse die nur in einem Prozess stattfinden werden sofort hintereinander animiert
	- Bei send() + receive() 2 Möglichkeiten:
		- Sendesynchronisation
		- Empfangssynchronisation

# 3. Modell

- Sendesynchronisation:
	- Dem Animationssystem wird das Senden einer Nachricht vor dem eigentlichen senden mitgeteilt und anschließend gewartet, bis das Animationssystem bestätigt.
	- Das Empfangen wird sofort nach dem Empfang dem Animationssystem gemeldet
	- Dadurch ist sichergestellt, dass das Senden vor dem Empfangen animiert wird

Nachteil: Ausführung wird vom Animationssystem beeinflusst Trotzdem gut für Lernvorführungen … nicht zum debuggen

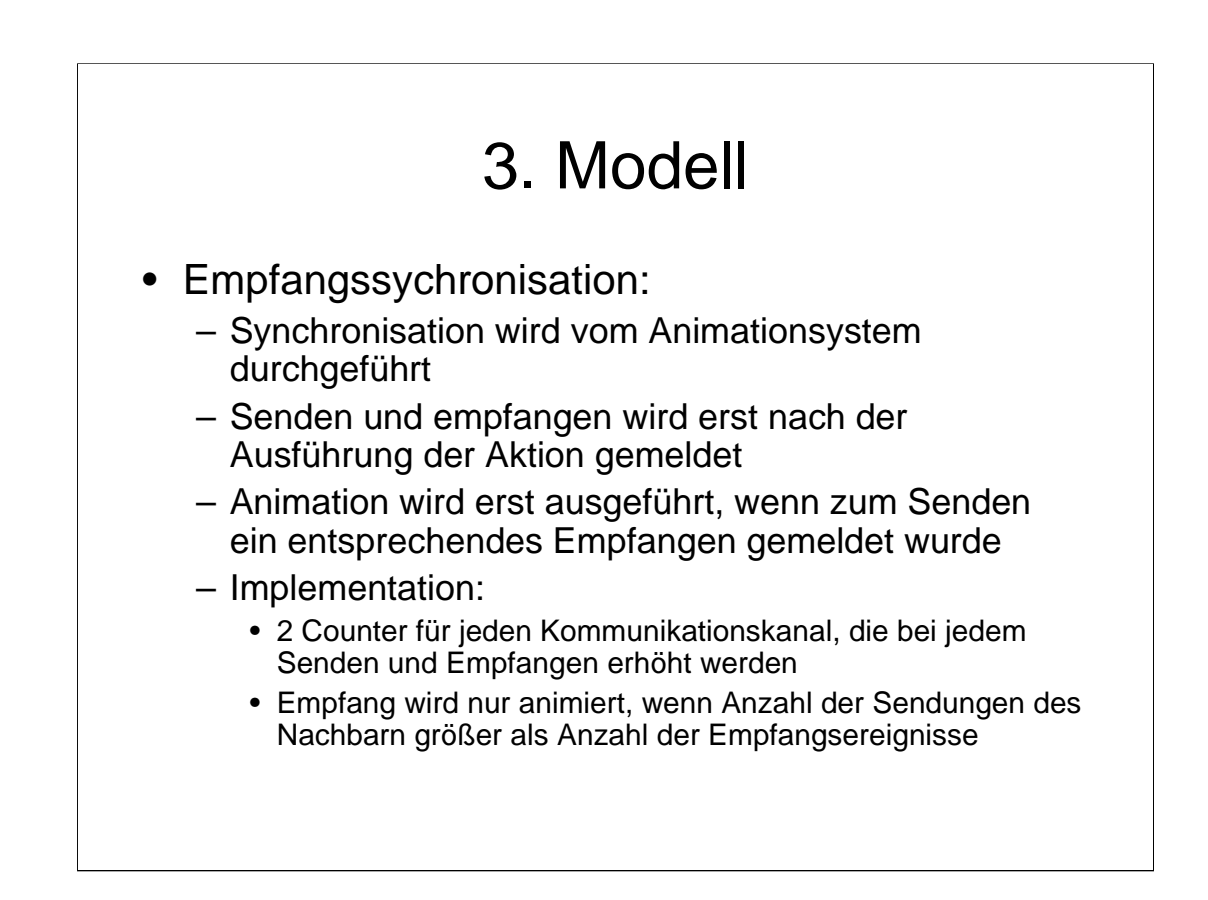

Vorteil: Algorithmusausführung unabhängig von der Animation Nachteil: viele Meldungen müssen möglicherweise aufgeschoben werden

# 4. VADE Architektur

- Der Algorithmus läuft auf dem Server als Java Applikation
- Visualisierung läuft auf dem Client über den Browser als Java Applet

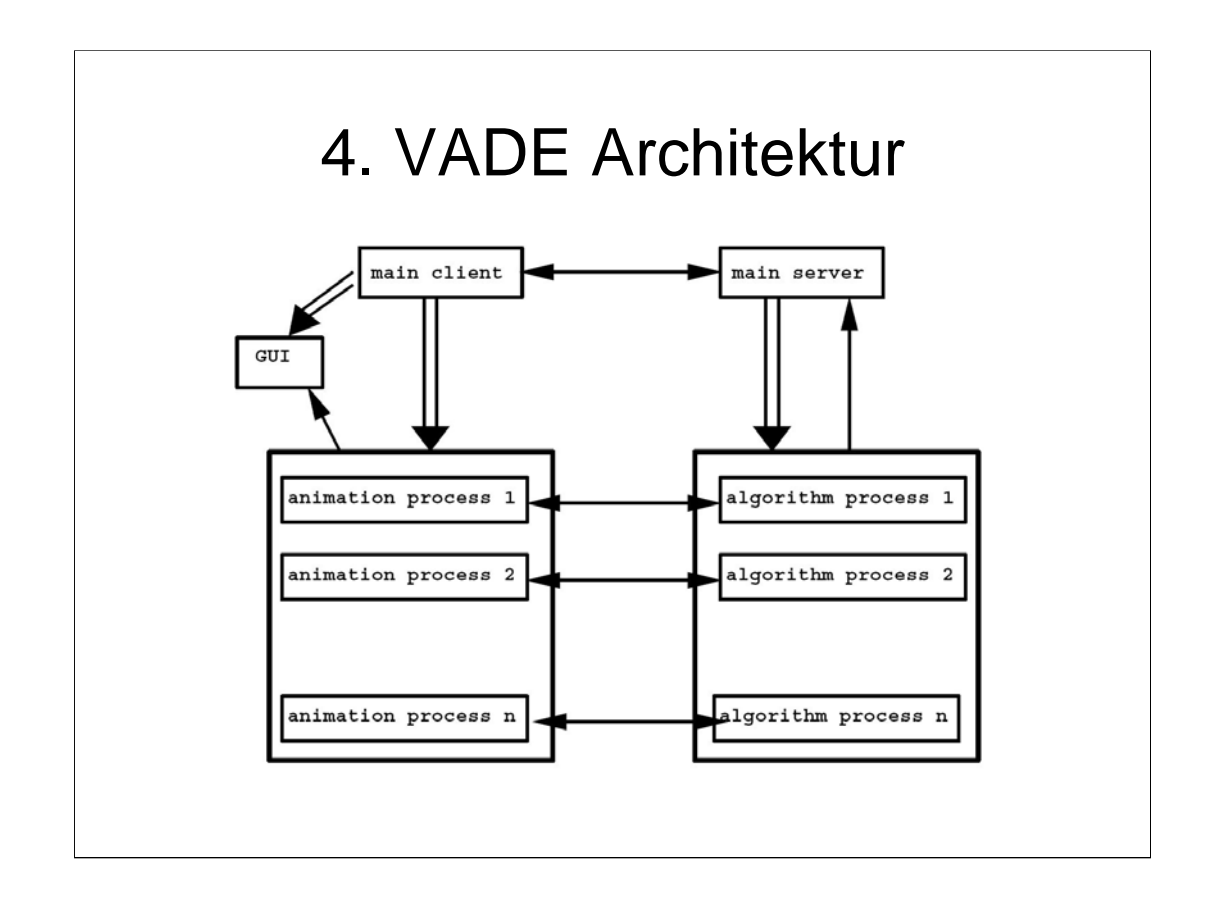

--> Kommunikationsrichtung

==> Abspalten von Prozessen als Threads

Applet wird gedownloaded und ausgeführt

Main Client startet GUI und informiert Main Server über Art des Algorithmus der ausgeführt werden soll

Client spaltet Animationsprozesse ab, diese informieren die GUI über Ereignisse Main Server kennt Tabelle von zur Verfügung stehenden Rechnern und startet auf diesen den Algorithmus Prozess

Algorithmus Prozess stellt Verbindung zu Animationsprozess her

Nach beenden des Algorithmus Prozesses wird dies dem Main Server gemeldet

# 5. Programmiereransicht

#### 5 Schritte:

- 1. Identifizieren der für die Visualisierung interessanten Ereignisse
- 2. Implementieren des Algorithmus
- 3. Hinzufügen der Aufrufe an das Animationssystem (z.B. bei Sende- und Empfangsereignissen)
- 4. Implementieren der Animation
- 5. Erstellen der Webseite

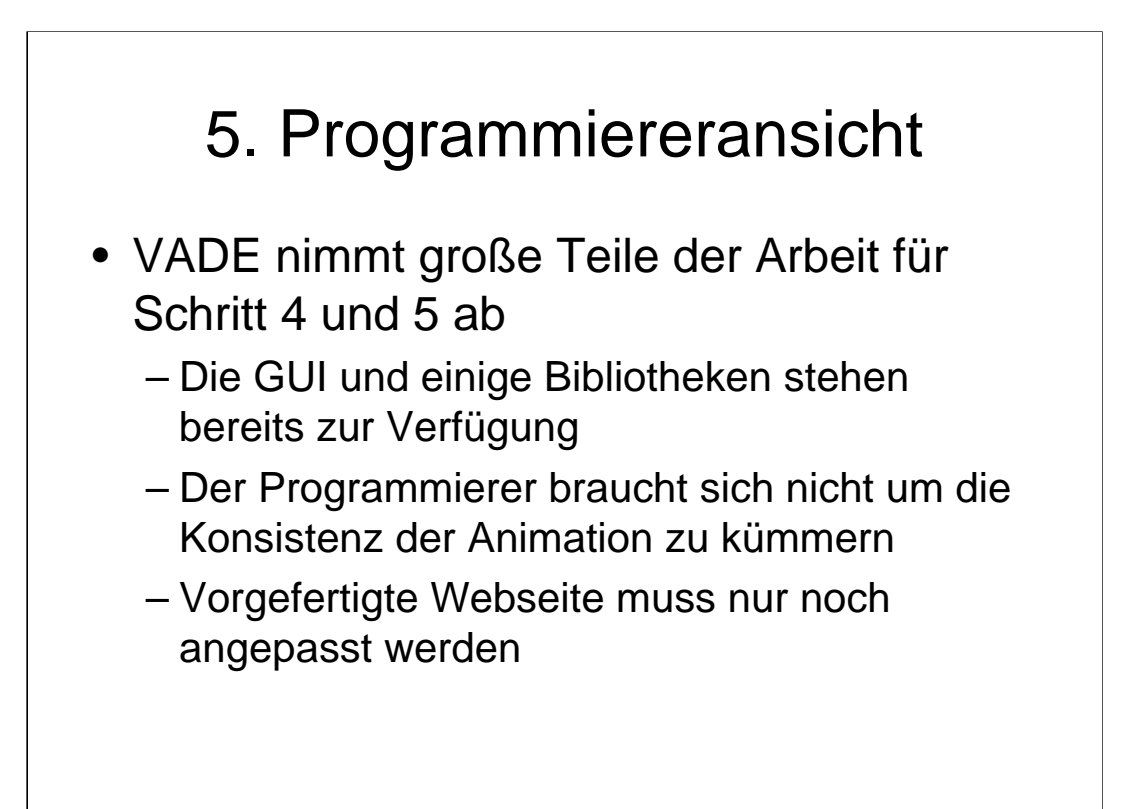

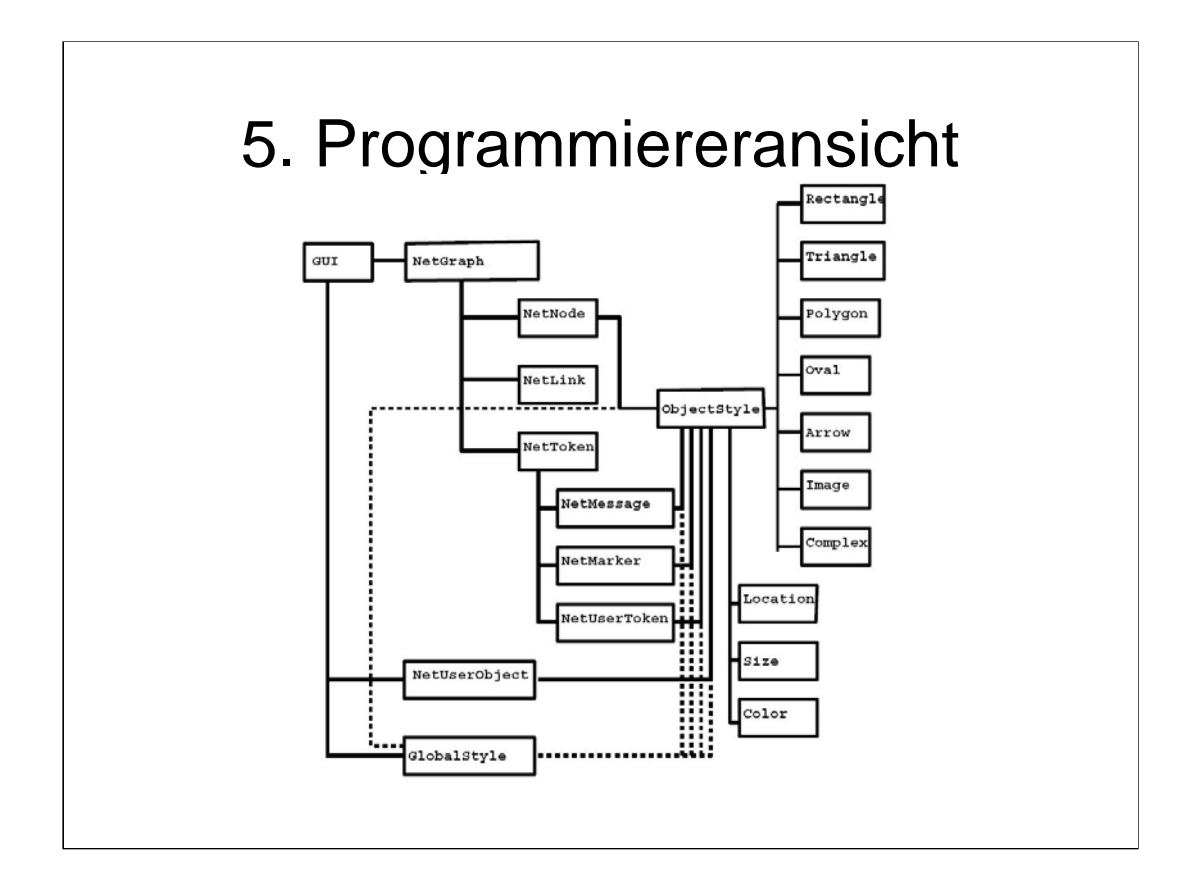

# 5. Programmiereransicht

- Das Framework unterscheidet zwischen dem Inhalt der angezeigt wird und der Art und Weise wie die Objekte visualisiert werden sollen
- Programmierer muss sich zunächst nur auf den Inhalt konzentrieren, da Voreinstellungen für die Visualisierung meist ausreichend sind (z.B. zum Debuggen)
- Visualisierungsoptionen können später separat geändert werden

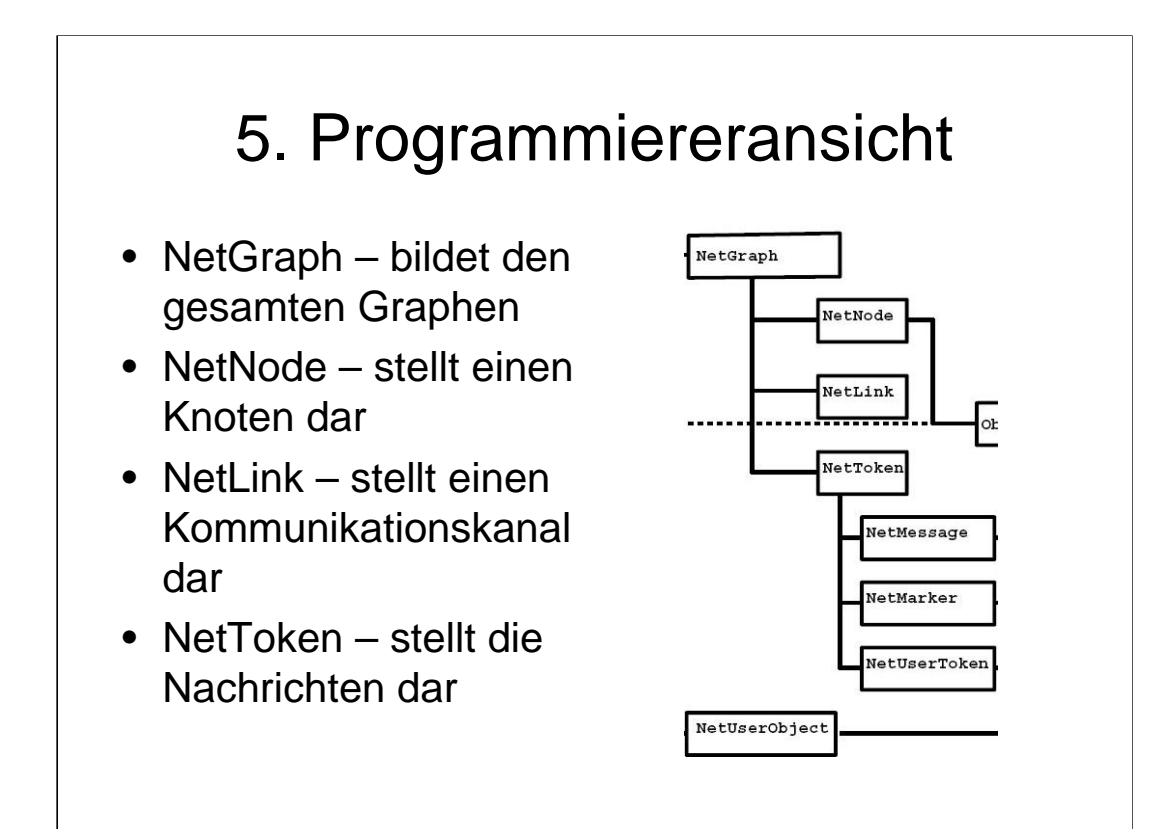

# 5. Programmiereransicht

- GlobalStyle legt allgemein das Aussehen fast (Hintergrund, Animationsgeschwind igkeit, Farben)
- ObjectStyle überschreibt das globale Aussehen für ein spezielles Objekt

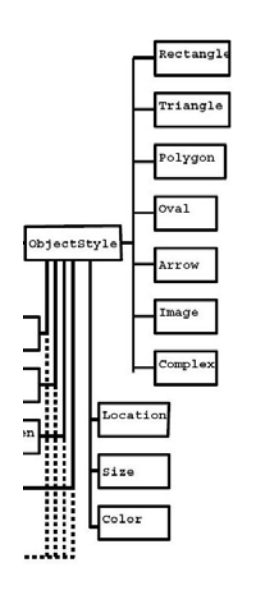

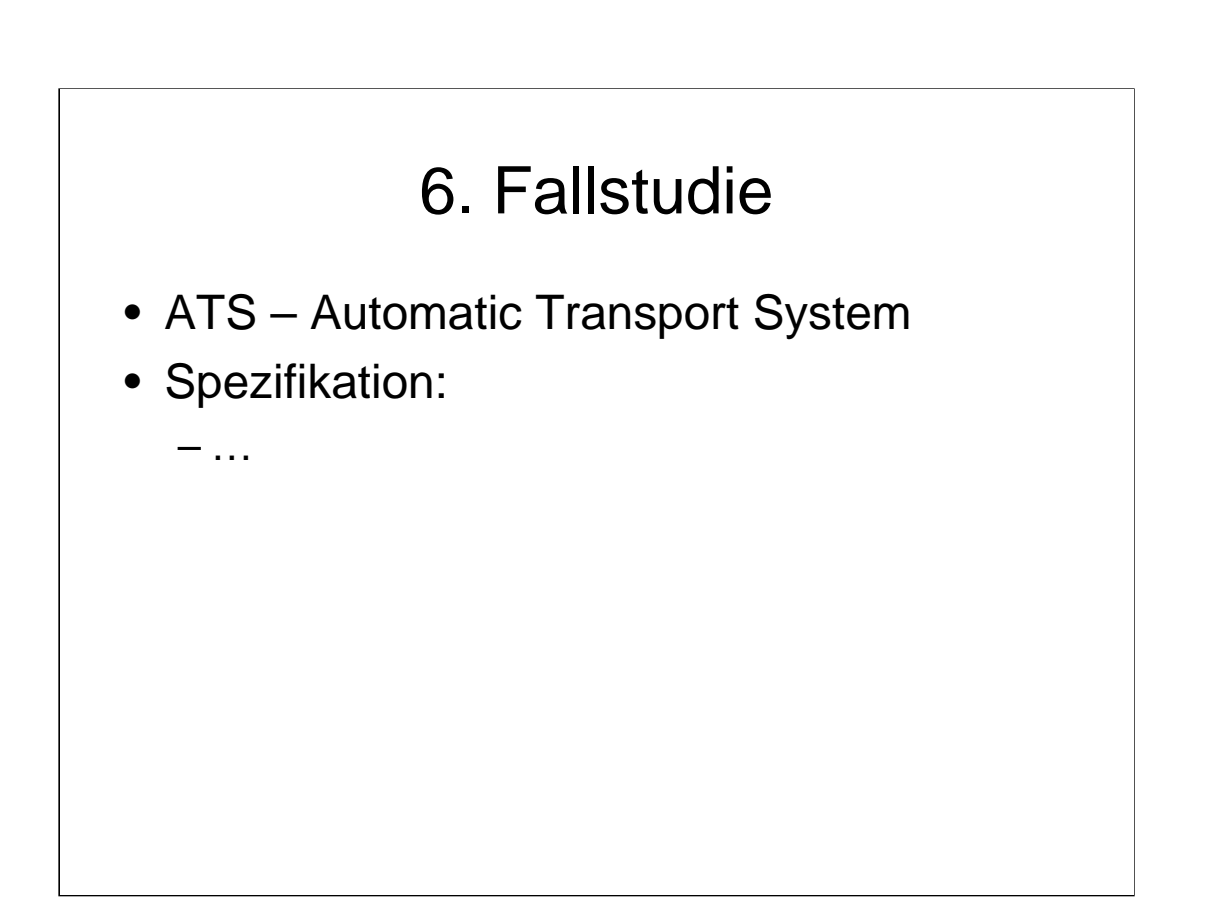

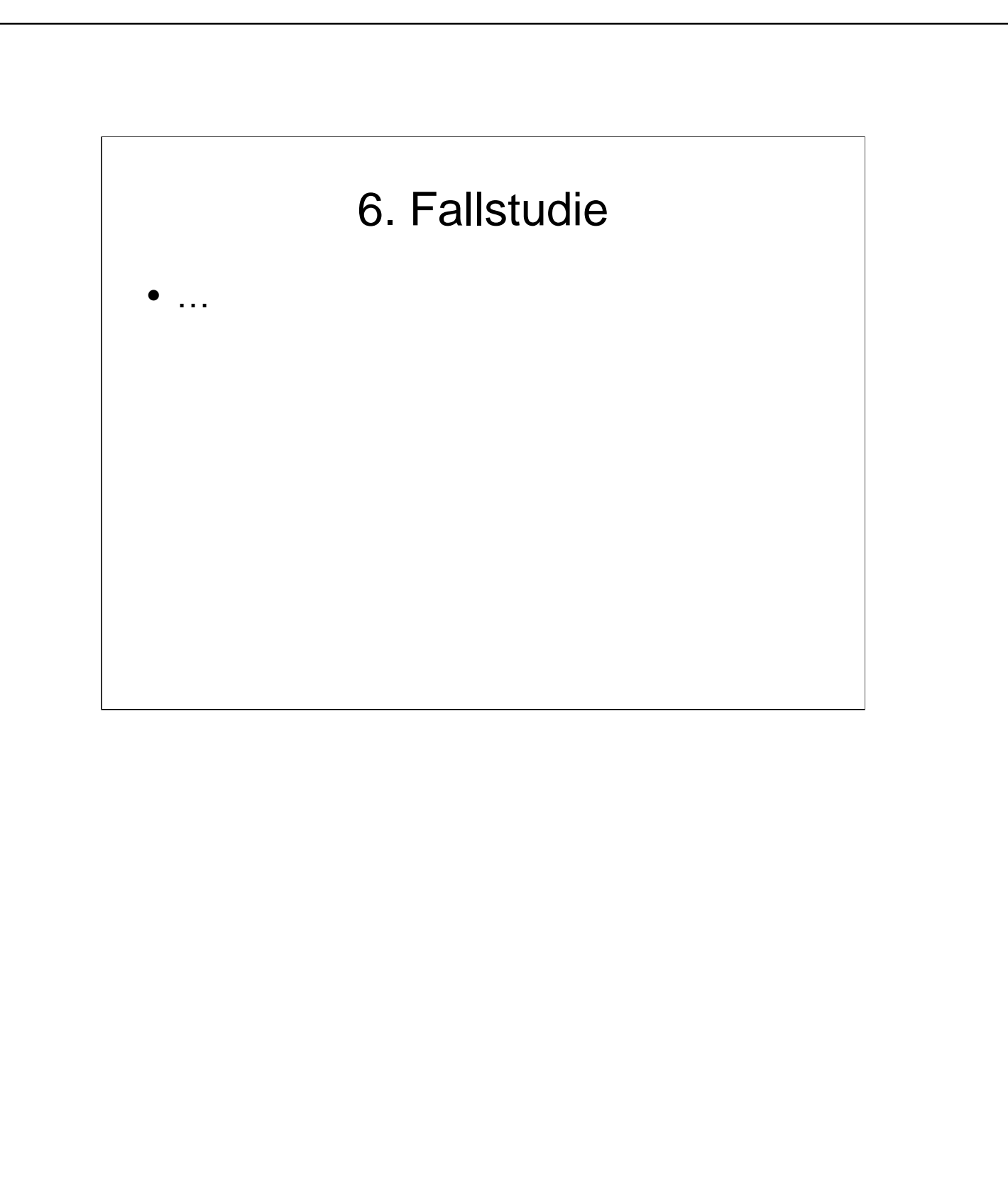

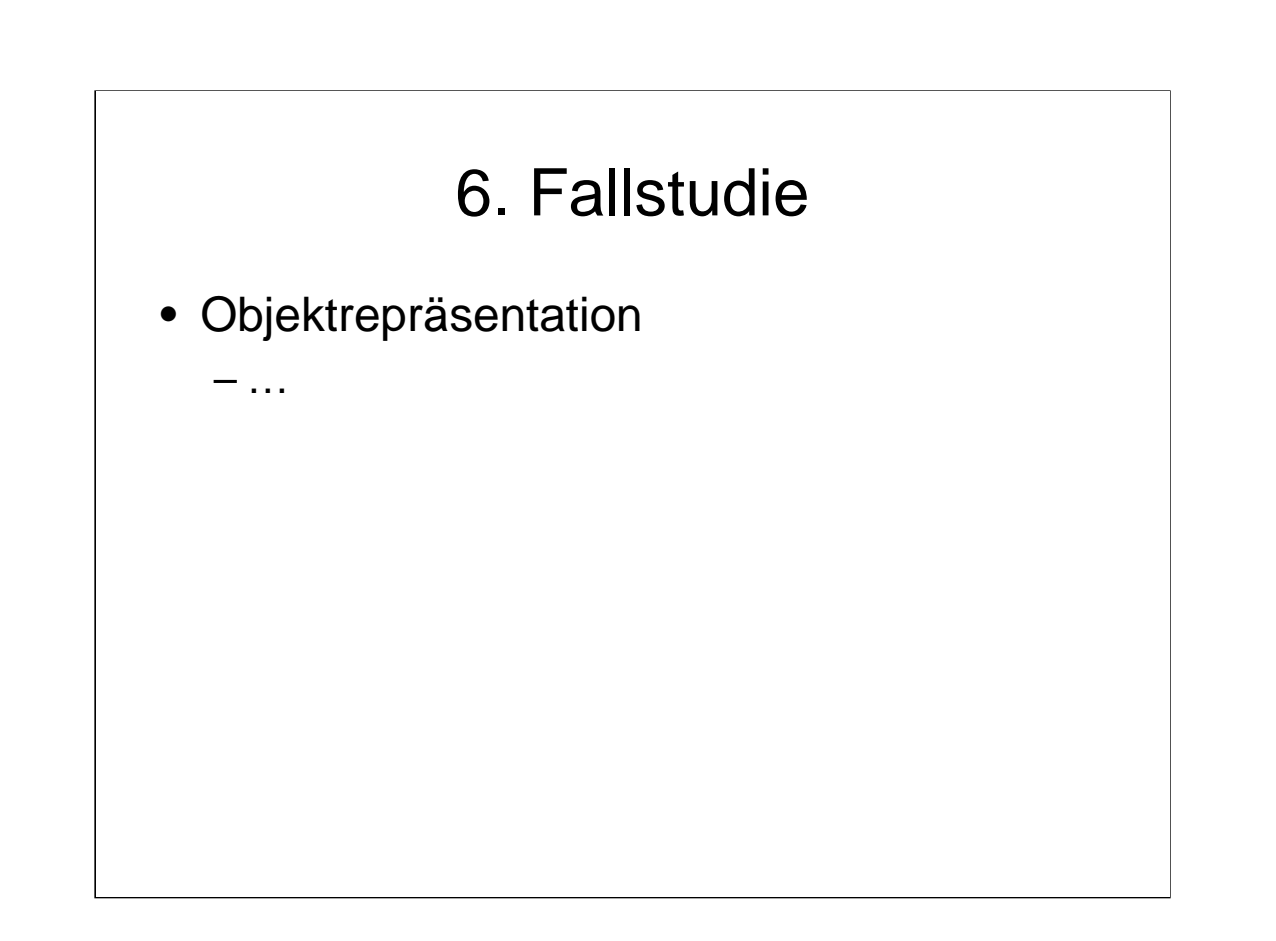

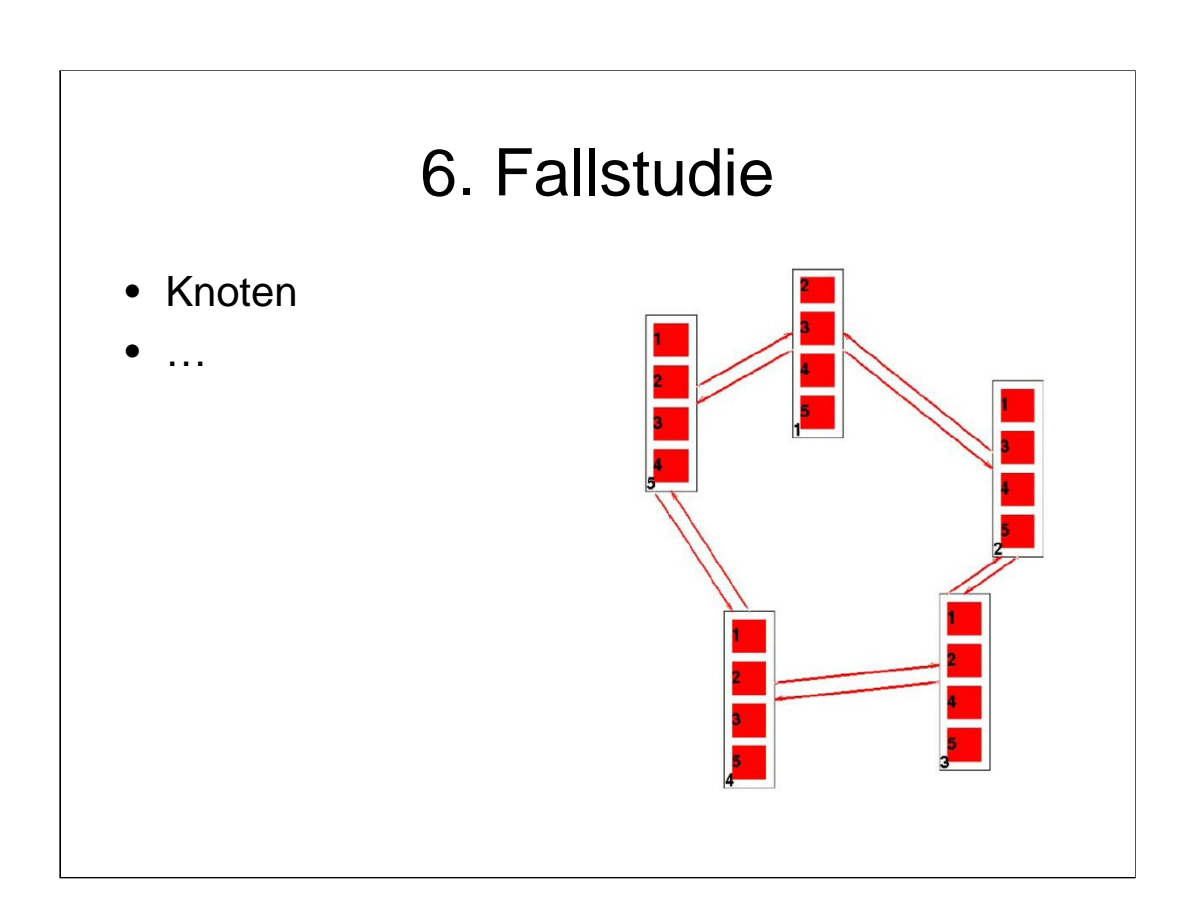

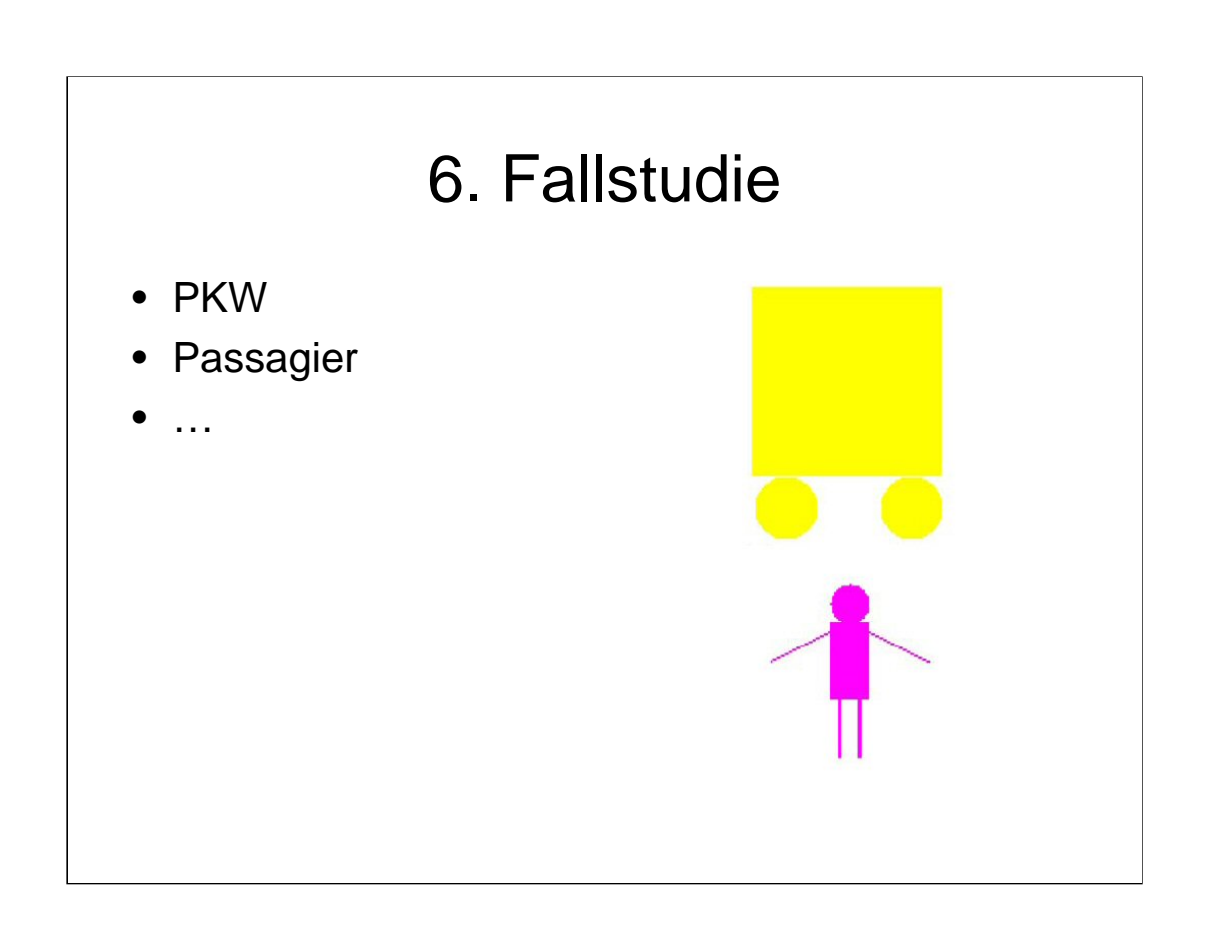

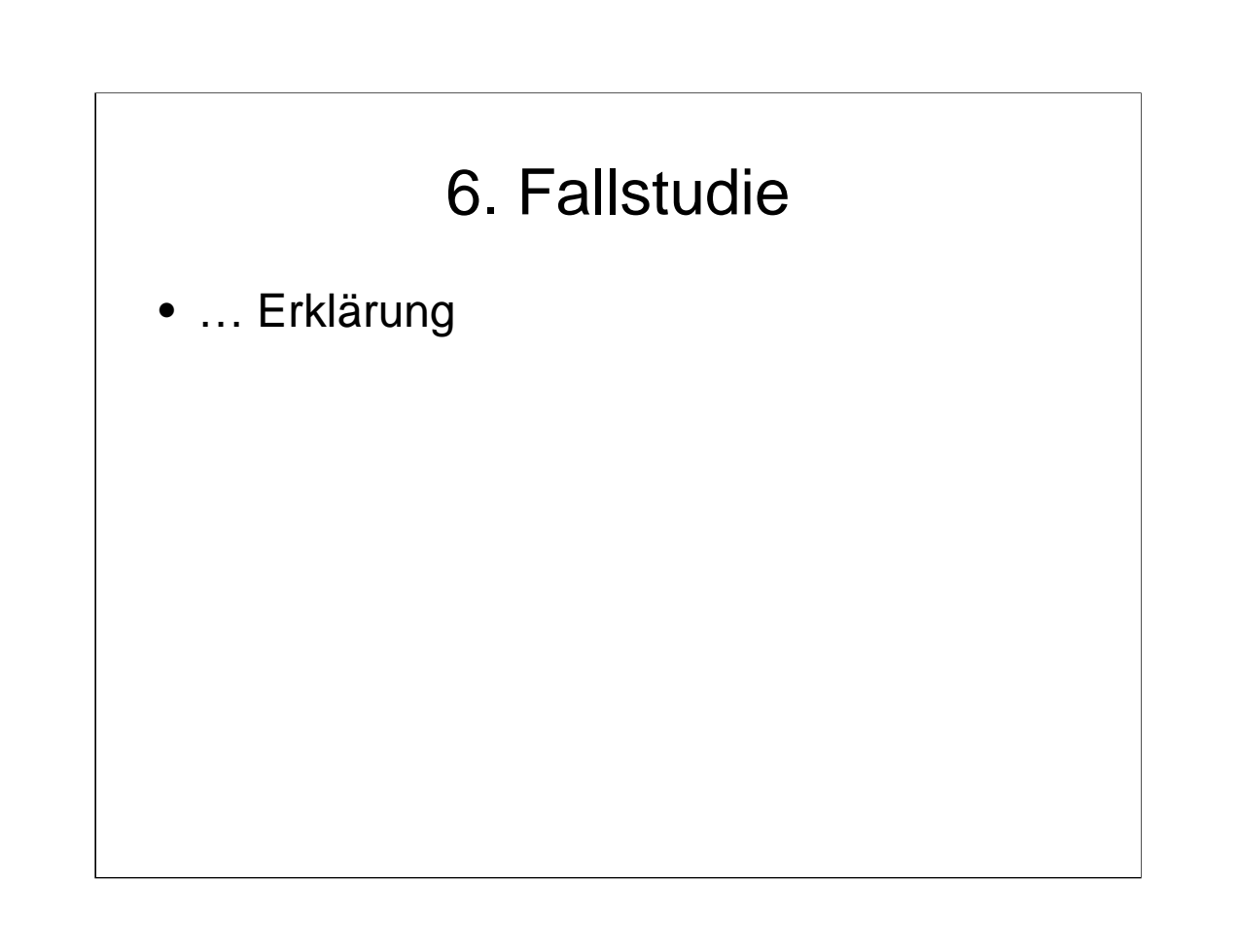

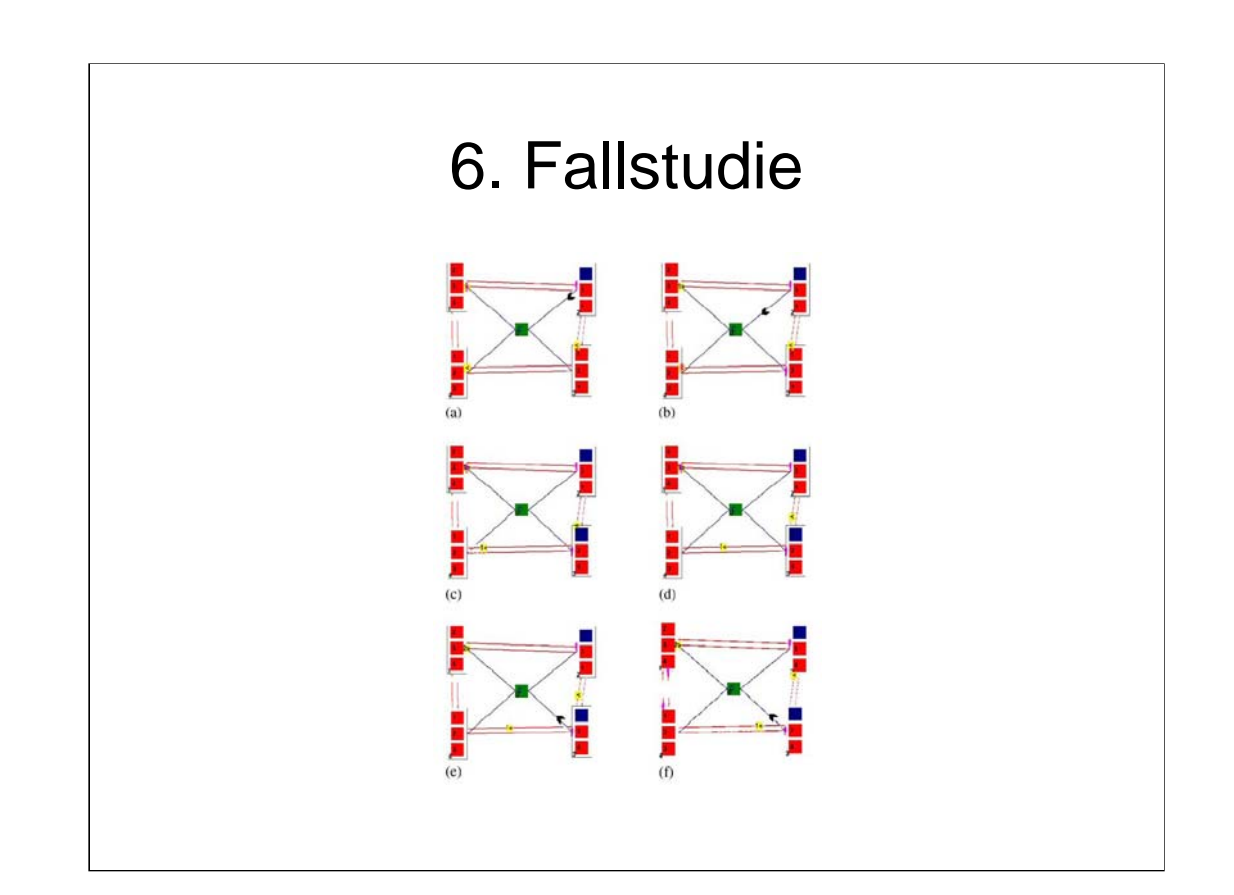

# 6. Fallstudie

• … mehr Erklärung

# 6. Fallstudie

Public void setAnimationActions(){  $animDataTable = new AnimalData[9];$ 

> $animDataTable[0]$  = new AnimData("PressButton", new TrainPressButton() ); animDataTable[1] = new AnimData("SendCarToterminal", new TrainSendCartoTerminal());

........

animDataTable[8] = new AnimData("ReceiveMarker", new TrainReceiveMarker() );

 $\}$ 

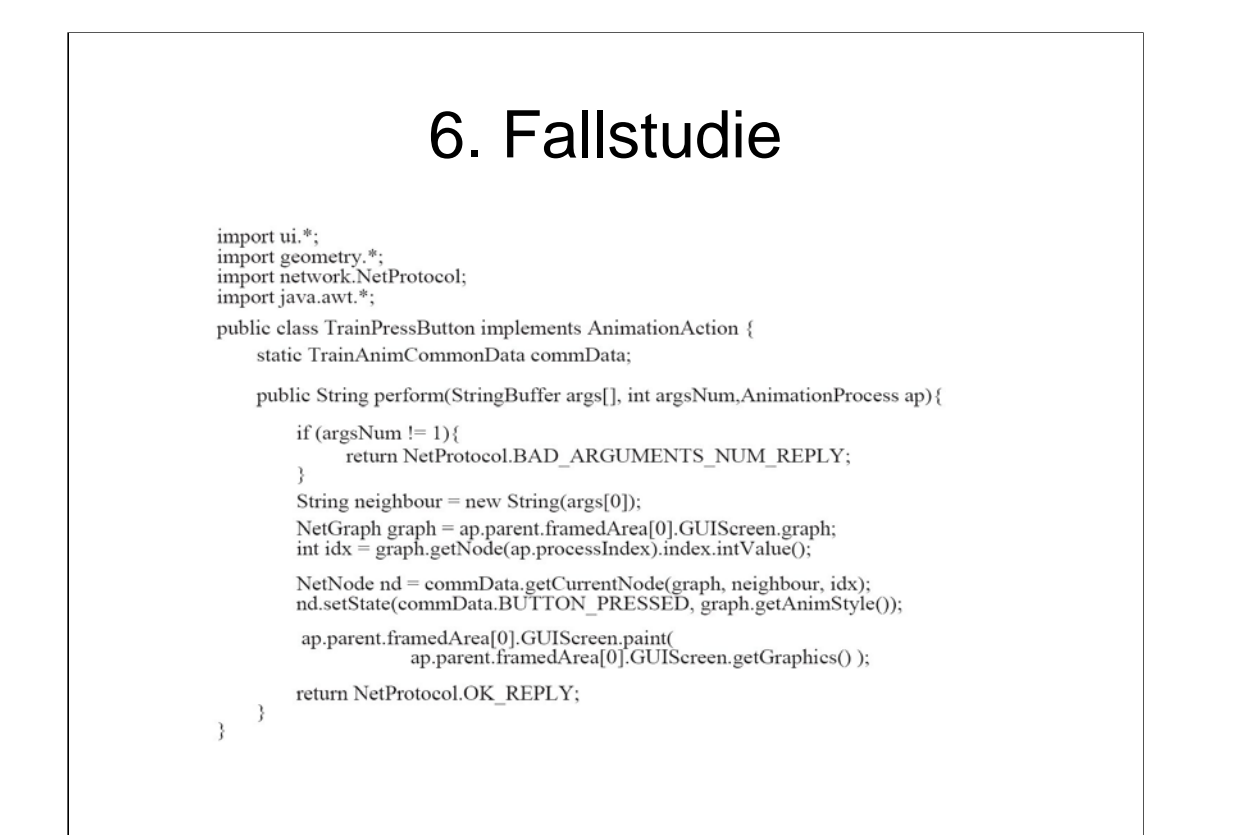

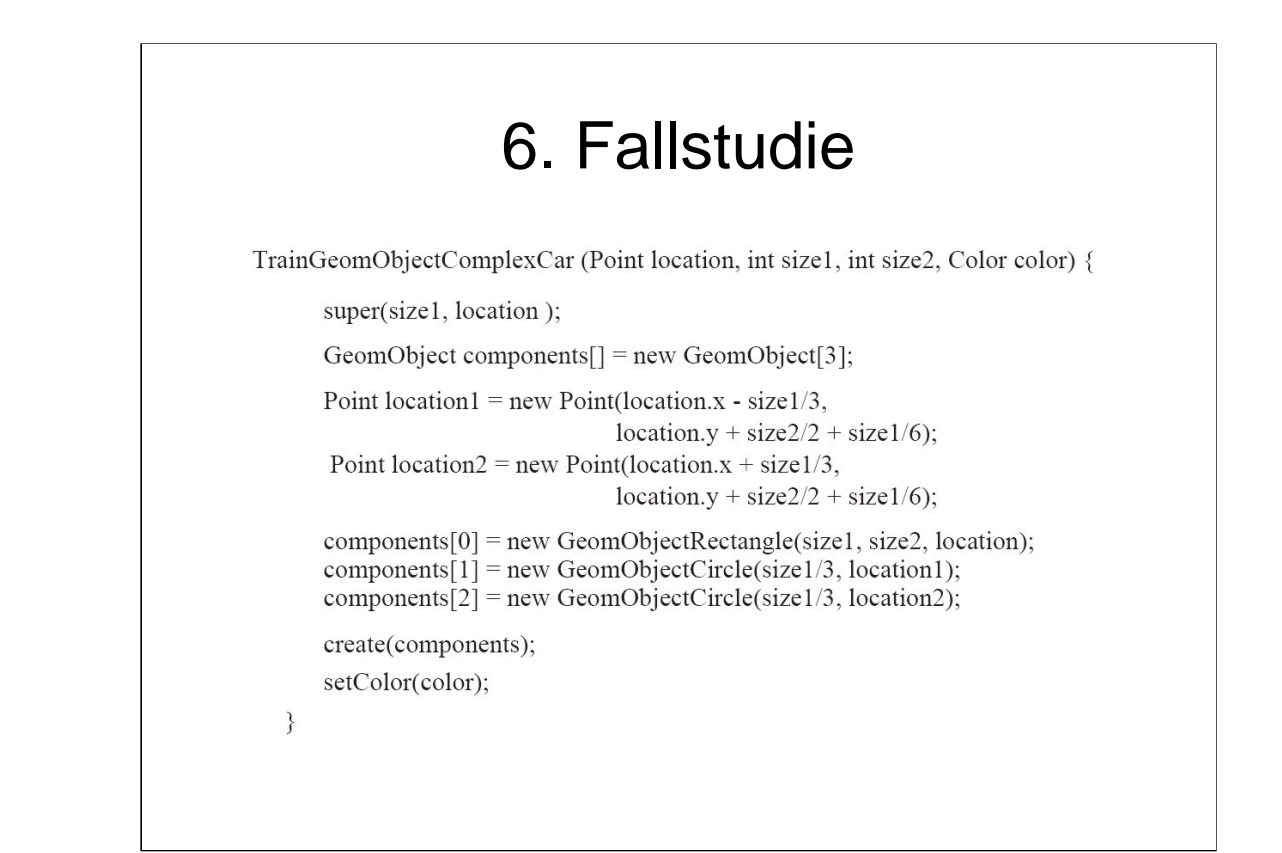

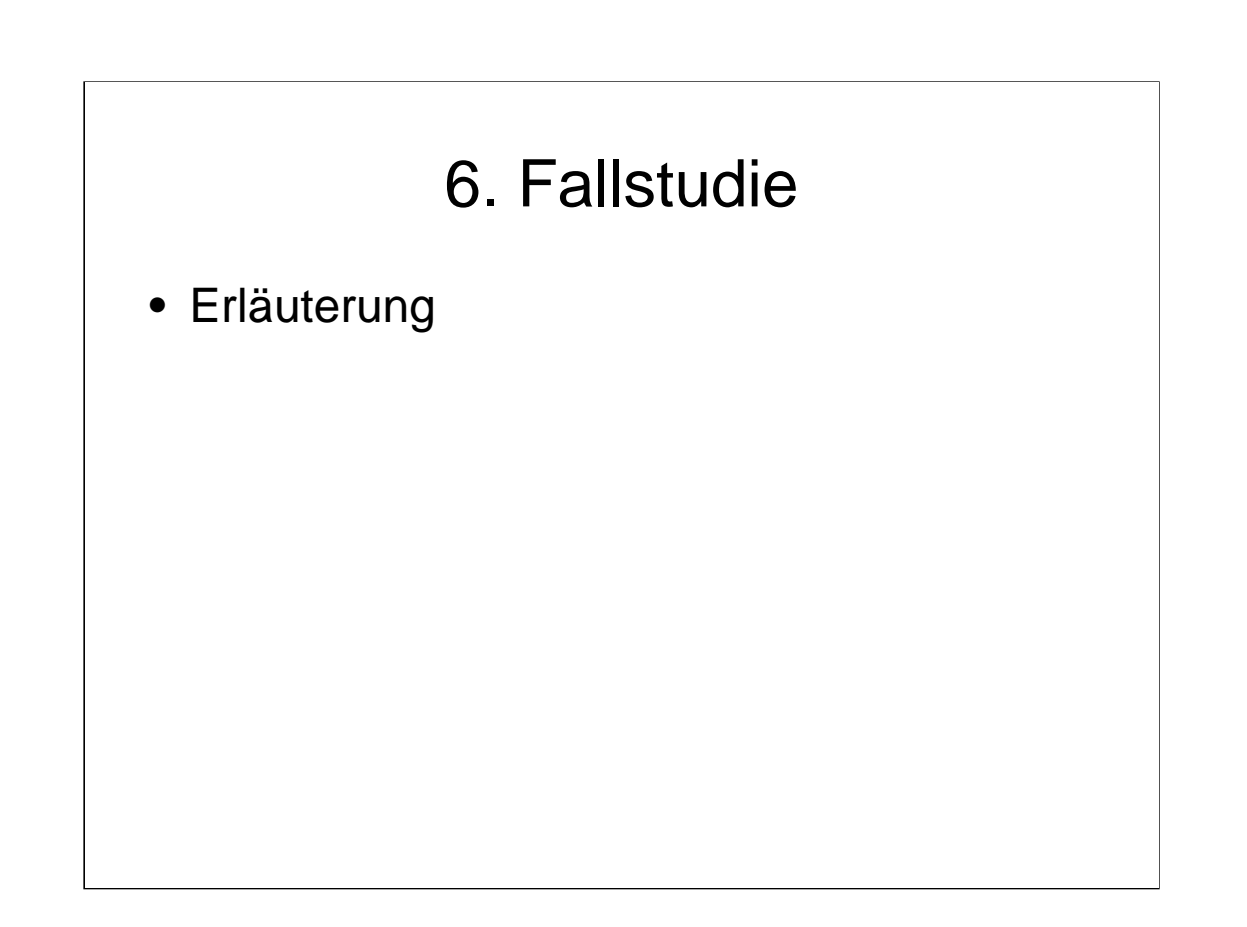

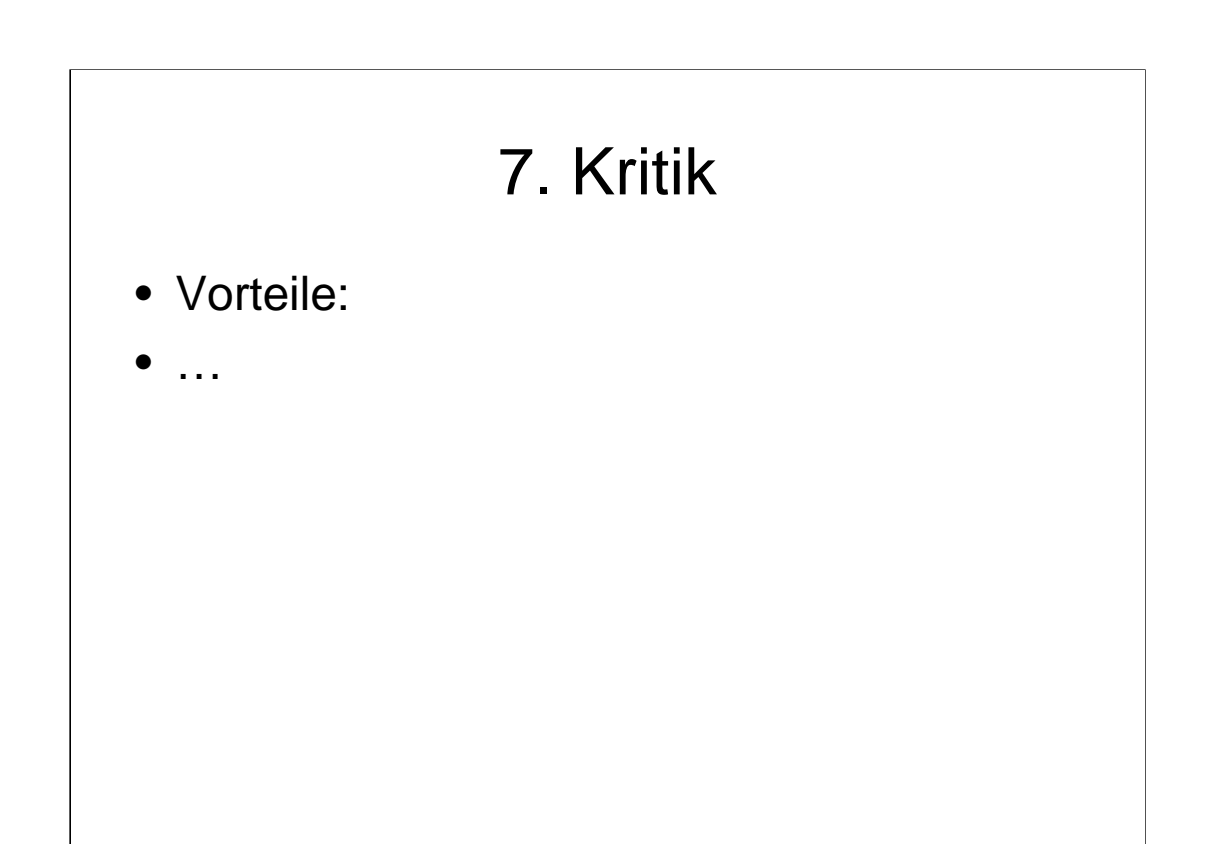

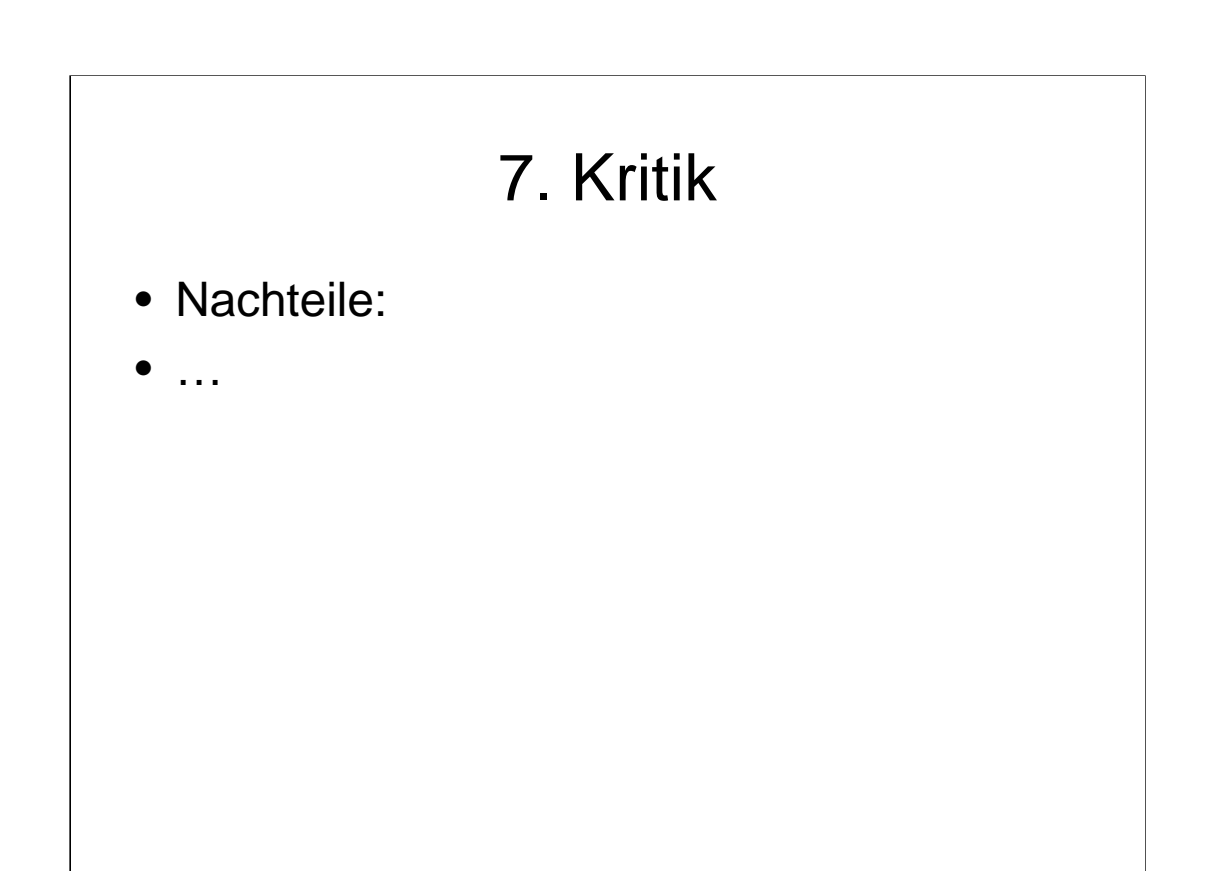

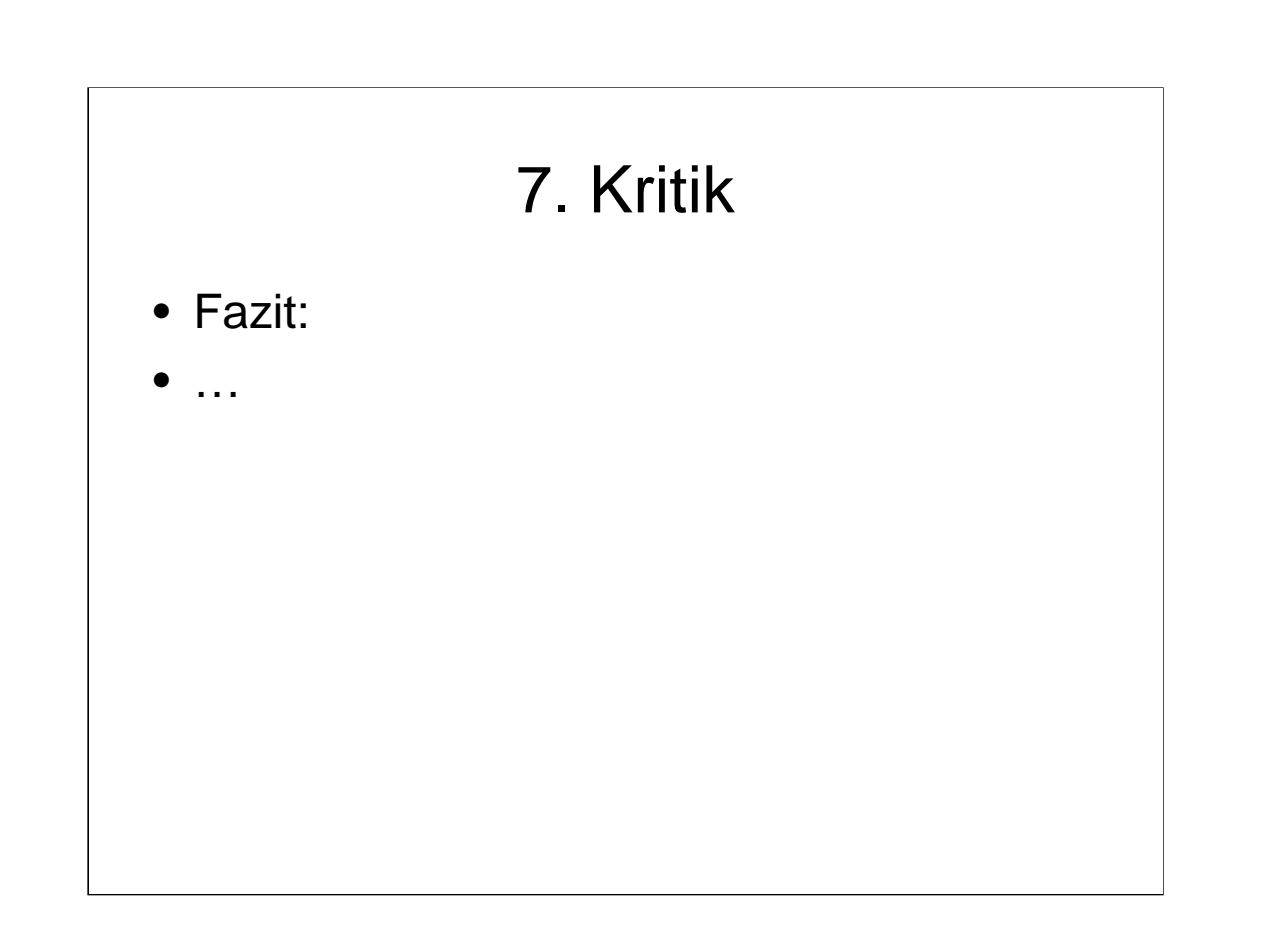